European Summer School of Quantum Chemistry 2022 Torre Normanna Sicily

## Lecture 1: Algorithm Design

#### Frank Neese

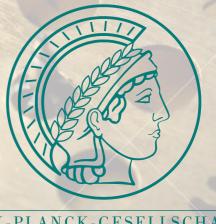

MAX-PLANCK-GESELLSCHAFT

MPI für Kohlenforschung Kaiser-Wilhelm Platz 1 45470 Mülheim an der Ruhr

## See coupled cluster lectures!

## You have an Equation, what now?

Let us assume that you have derived an equation, e.g. using Wick's theorem

$$=\frac{1}{4}\sum_{pqrs}\sum_{kc}\langle pq||rs\rangle t_k^c\left(\{a_i^\dagger a_j^\dagger a_b a_a a_p^\dagger a_q^\dagger a_s a_r a_c^\dagger a_k\}+\right.$$

Or diagrams ...

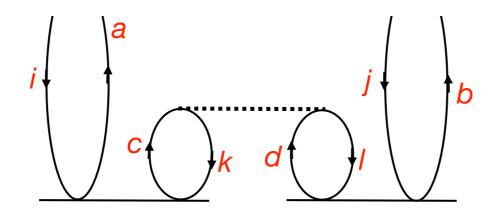

i,j,k,l=occupied a,b,c,d=virtual

$$\sigma_{ab}^{ij} \leftarrow P(ij)P(ab) \sum_{kl} \sum_{cd} \langle kl | | cd \rangle t_{ac}^{ik} t_{db}^{lj}$$

You are charged (or simply want) to implement that. What do you do?

#### Goals of Quantum Chemical Method Development

- ✓ To be able to calculate ,things' (energies, properties) that could not be calculated before or on systems that were not accessible before
- ✓ To develop a better (more accurate, more elegant, more compact, more transparent, ...) theory for a known property.
- ✓ Develop new approximations to known equations
- **√** ...
- ▼ To obtain the same number faster than before
- ▼ To obtain an approximate number faster (and in ,improved scaling') than before

#### **Prelude**

A little information on Computers

The ,Gauss-curve' of method development

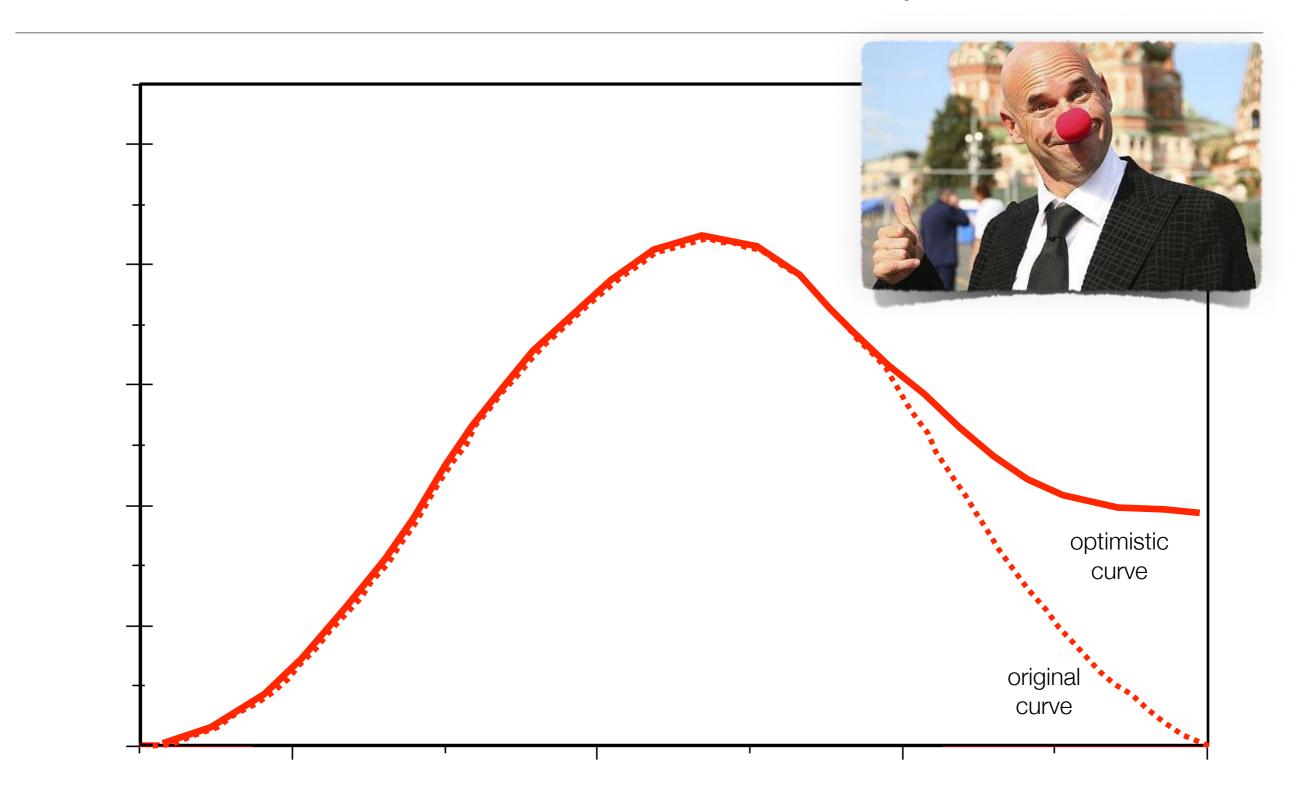

## Single CPU Clockspeed

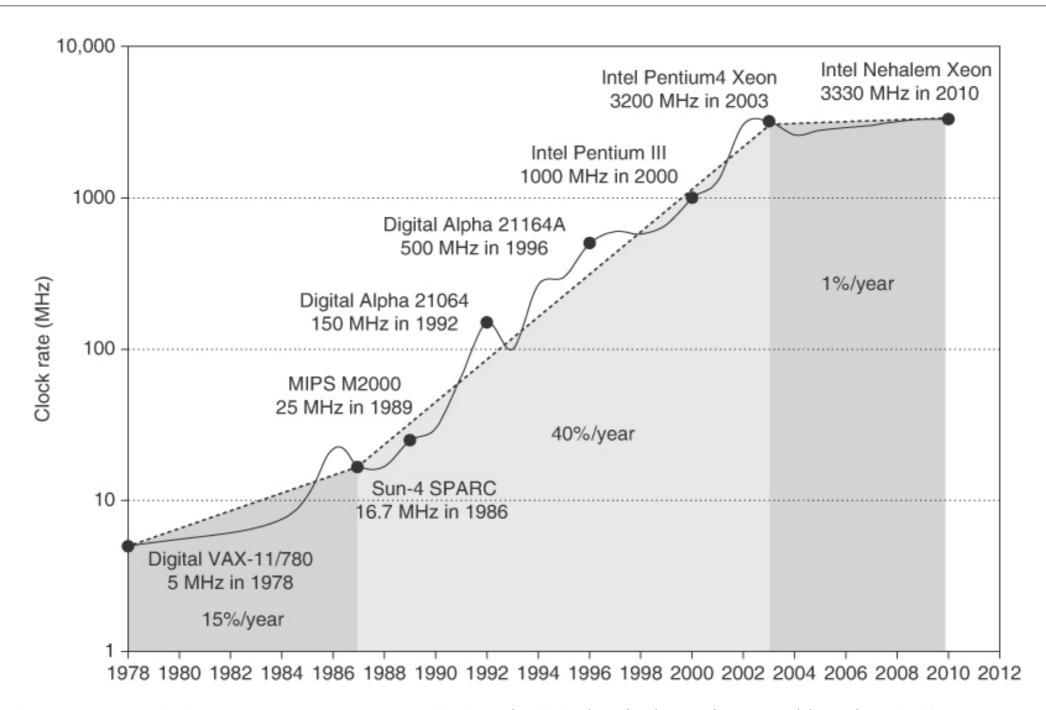

**Growth in clock rate of microprocessors.** Between 1978 and 1986, the clock rate improved less than 15% per year while performance improved by 25% per year. During the "renaissance period" of 52% performance improvement per year between 1986 and 2003, clock rates shot up almost 40% per year. Since then, the clock rate has been nearly flat, growing at less than 1% per year, while single processor performance improved at less than 22% per year.

#### Performance: Moore's Law

#### Microprocessor Transistor Counts 1971-2011 & Moore's Law

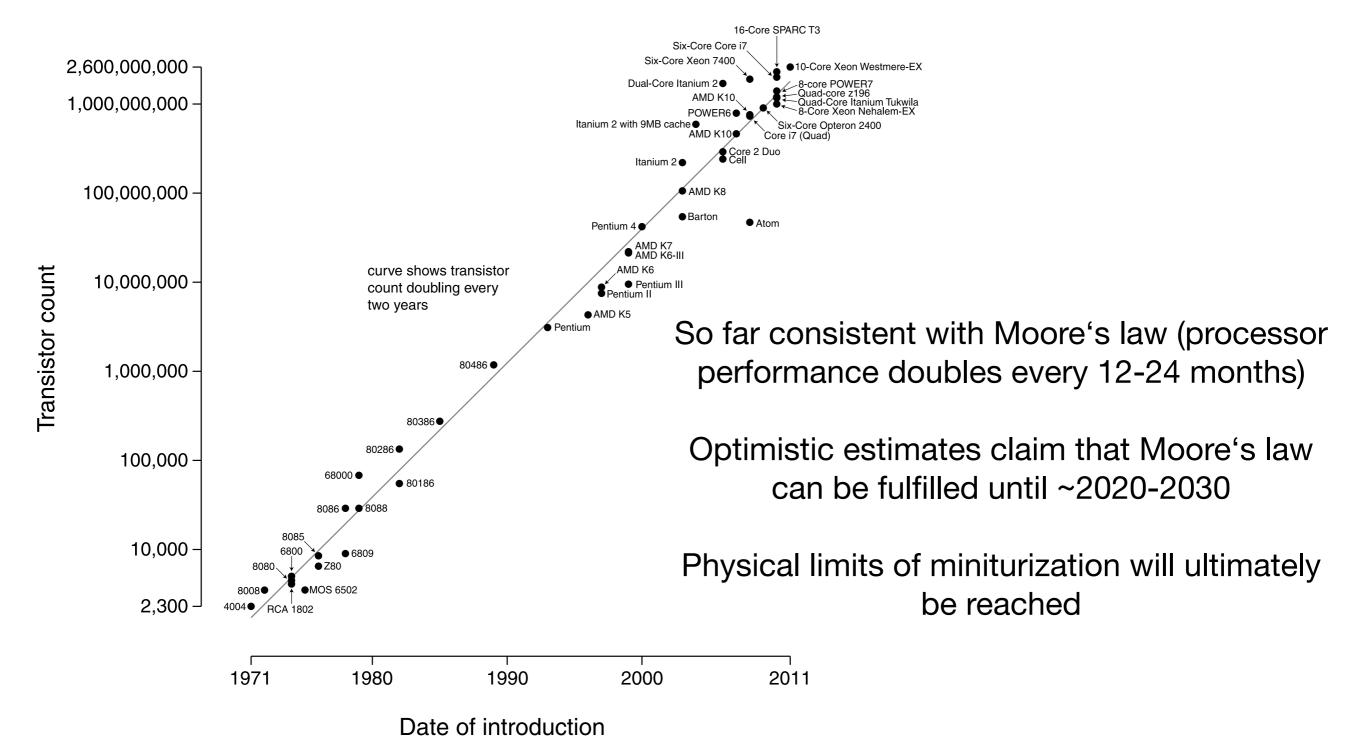

## Consequence's of Moore's Law

#### **Paradigm Change:**

Requires explicit parallelization by the programmer!

"From this historical perspective,

it's startling that the whole IT industry has bet its future that programmers will finally successfully switch to explicitly parallel programming"

(Patterson, Hennessy: The Hardware/Software Interface, 2009)

## Amdahl's Law of Diminishing returns

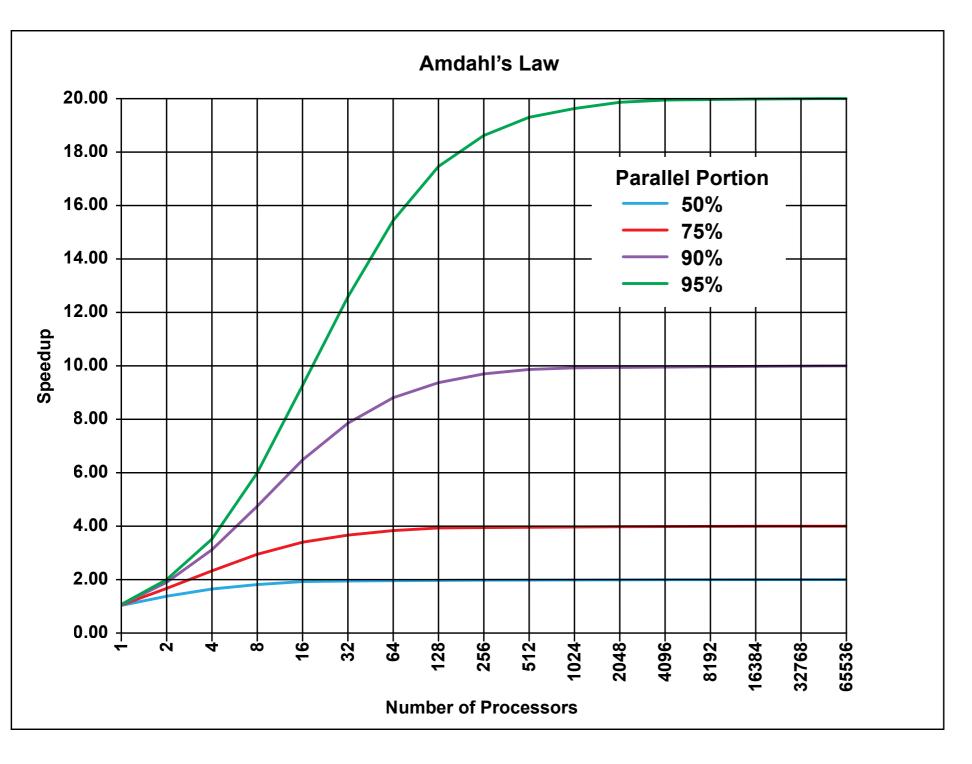

Speedup:

$$S(N) = \frac{1}{(1-P) + \frac{P}{N}}.$$

P: Parallel portion of code

N: Number of Processors

## Computer Architecture and Algorithm Design

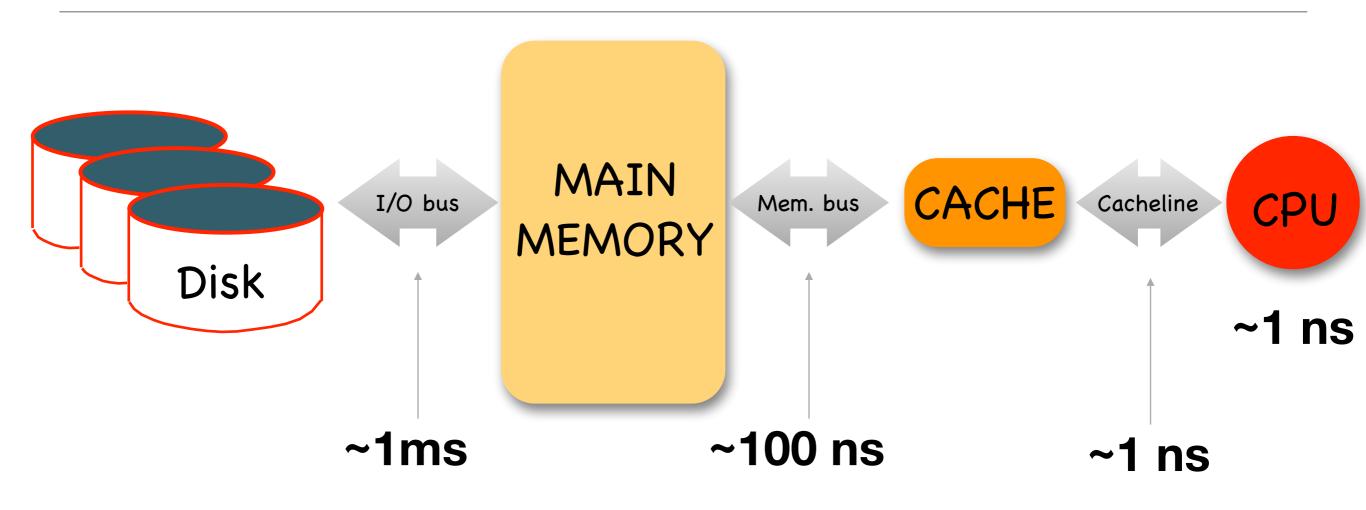

✓ Disk access is very slow

✓ Memory to CPU transfer is slow

Algorithms need to carefully balance I/O and memory operations, not *just* minimize FLOP count

#### PART 1

# Before we talk about how to compute things efficiently:

"The greatest performance gains are coming from the calculations that you <u>don't</u> do at all"

#### 3 Ways to Avoid Unproductive Computation

#### 1. Use of symmetry

Integrals have selection rules, e.g. in  $(\mu\nu|\kappa\tau)$ 

The direct product  $\Gamma(\mu) \otimes \Gamma(\nu) \otimes \Gamma(\kappa) \otimes \Gamma(\tau)$ 

Must contain the **totally symmetric irrep**, provided  $\mu, \nu, \kappa, \tau$ 

Are adapted to the irreps of the point group

#### 2. Use of permutation symmetry

Integrals have permutation symmetry that usually should be used

$$(\mu\nu|\kappa\tau) = (\mu\nu|\tau\kappa) = (\nu\mu|\kappa\tau) = (\nu\mu|\tau\kappa)$$

$$= (\kappa \tau | \mu \nu) = (\tau \kappa | \mu \nu) = (\kappa \tau | \nu \mu) = (\tau \kappa | \nu \mu)$$

#### 3. Avoid terms that are (near) zero or factors that are (near) one

... here is where the art & science of thresholding starts!

Avoid small numbers but make sure errors don't add up!

#### Self Consistent Field

$$\mathbf{F}(\mathbf{c})\mathbf{c}_{i} = \varepsilon_{i} \mathbf{S}\mathbf{c}_{i}$$

$$S_{\mu\nu} = \left\langle \mu \mid \nu \right\rangle$$

$$P_{\mu
u} = \sum_i c_{\mu i} c_{
u i}$$

$$h_{\mu
u} = \left\langle \mu \mid -\frac{1}{2} \nabla^2 - \sum_A Z_A r_A^{-1} \mid \nu \right\rangle$$

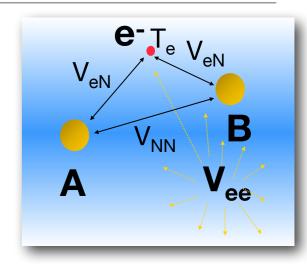

"Mean Field" Hartree-Fock

$$F_{\mu\nu} = h_{\mu\nu} + \sum_{\kappa\tau} P_{\kappa\tau}(\mu\nu \mid \kappa\tau) - \frac{c_x}{2} \sum_{\kappa\tau} P_{\kappa\tau}(\mu\kappa \mid \nu\tau) + \int \mu(\mathbf{r}) \frac{\delta E_{XC}[\rho]}{\delta\rho(\mathbf{r})} \nu(\mathbf{r}) d\mathbf{r}$$

$$V_{XC}(\mathbf{r})$$

One **Electron** 

Coulomb

**HF Exchange** 

**XC Potential** 

## Almlöf's Revolutionary Proposals

For decades progress in quantum chemistry was prevented by the O(N4) of two-electron integrals.

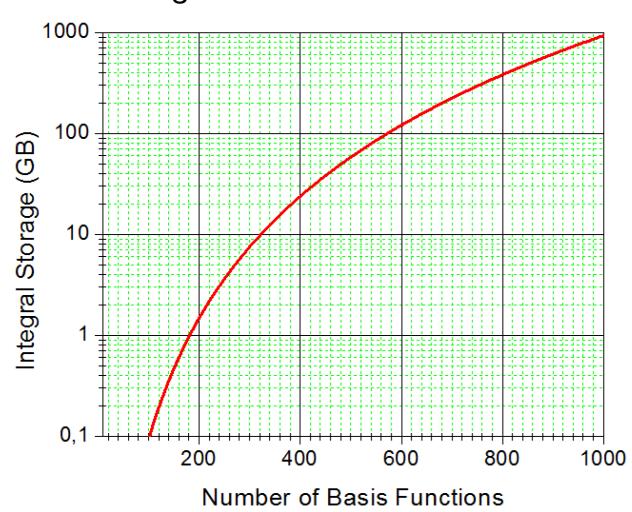

Even if the integrals can be stored for a 1000 basis function calculation, the I/O penalty is huge and the CPU remains largely idle while waiting for data to arrive from the hard drive

The integral bottleneck was finally overcome by Almlöfs revolutionary proposals

- 1. Do NOT store integrals. Recalculate when needed (direct SCF)
- 2. Split the calculation of the Coulomb and exchange terms and use the most efficient approximation for each rather than use the same integrals for both.

## Let's take a look at Electron Repulsion Integrals

Look at an ERI: 
$$(\mu \nu | \kappa \tau) = \int \int \frac{\mu(\boldsymbol{r}_1)\nu(\boldsymbol{r}_1)\kappa(\boldsymbol{r}_2)\tau(\boldsymbol{r}_2)}{|\boldsymbol{r}_1 - \boldsymbol{r}_2|} d\boldsymbol{r}_1 d\boldsymbol{r}_2$$

This can be viewed as the electrostatic interaction of two smeared out charge distributions:

$$\rho_{\mu\nu}(\boldsymbol{r}_1) = \mu(\boldsymbol{r}_1)\nu(\boldsymbol{r}_1)$$

$$\rho_{\kappa\tau}(\boldsymbol{r}_2) = \kappa(\boldsymbol{r}_2)\tau(\boldsymbol{r}_2)$$

And it is advantageous to take the basis functions themselves as Gaussians:

$$\mu_A(\mathbf{r}) = S_{l_{\mu}m_{\mu}}(\mathbf{r} - \mathbf{R}_A)N_{\mu} \sum_{k} d_{k\mu} \exp\left(-\alpha_k r_A^2\right)$$

#### Negligible Integrals: Gaussian Product Theorem

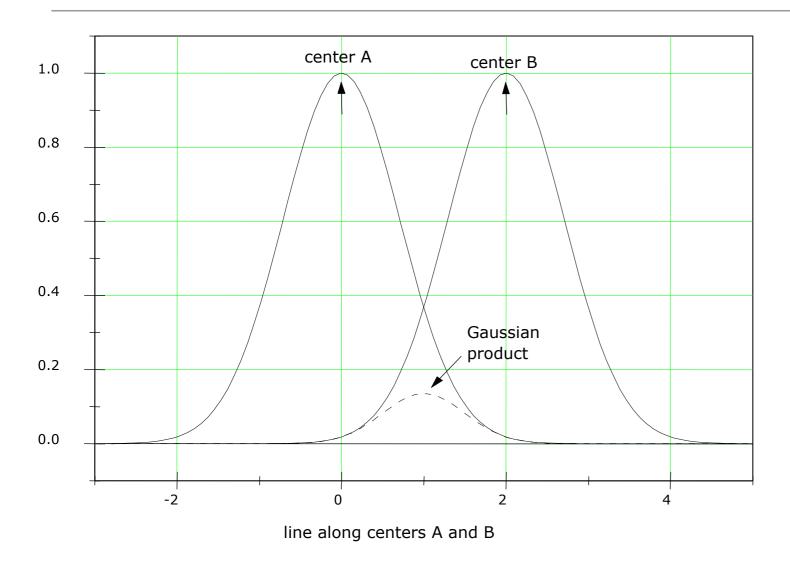

$$\exp(-\alpha r_A^2) \exp(-\beta r_B^2)$$
 $= \exp(-qQ^2) \exp(-pr_P^2)$ 
 $K_{AB}$ 
 $p = \alpha + \beta$ 
 $q = \alpha \beta / p$ 
 $\mathbf{Q} = \mathbf{R}_A - \mathbf{R}_B$ 

 $\mathbf{r}_{P} = \frac{1}{n} (\alpha \mathbf{R}_{A} + \beta \mathbf{R}_{B})$ 

- → In a large system there are only O(N), significant Gaussian products.
- ightharpoonup The should be precomputed and stored as a list (e.g. cut-off  $K_{AB}>=T_{cut}$ )
- → The significant bra- and ket-products interact via the 1/r operator (never small!).
- **→** There are O(N²) non-negligible integrals

## The principle of "Direct SCF"

$$F_{\boldsymbol{\mu}\boldsymbol{\nu}} = h_{\boldsymbol{\mu}\boldsymbol{\nu}} + G_{\boldsymbol{\mu}\boldsymbol{\nu}} \quad G_{\boldsymbol{\mu}\boldsymbol{\nu}} = \sum_{\boldsymbol{\kappa}\boldsymbol{\tau}} P_{\boldsymbol{\kappa}\boldsymbol{\tau}} \left[ (\boldsymbol{\mu}\boldsymbol{\nu} \,|\, \boldsymbol{\kappa}\boldsymbol{\tau}) - (\boldsymbol{\mu}\boldsymbol{\kappa} \,|\, \boldsymbol{\nu}\boldsymbol{\tau}) \right]$$

```
G=0
loop μ
       loop v≤μ
               loop K
                       100ρ τ≤κ (μν≤κτ)
                              test= IntegralEstimate (\mu, \nu, \kappa, \tau)
                                      *max (P(\kappa,\tau), P(\nu,\tau),...)
                              if (test<Thresh) skip
                              else
                                 Calculate (μν|κτ)
                                 add G(\mu,\nu) += P(\kappa,\tau) (\mu\nu | \kappa\tau) (Coulomb)
                                 add G(\mu,\kappa) = P(\nu,\tau) (\mu\nu \mid \kappa\tau) (Exchange)
                                 (and permutations of indices)
                              end (else)
end loops \mu, \nu, \kappa,
```

- Only contributions >= Thresh go into the Fock matrix
- Better than testing for small integrals alone since P can be large

## Kohn's Conjecture and the Density Matrix

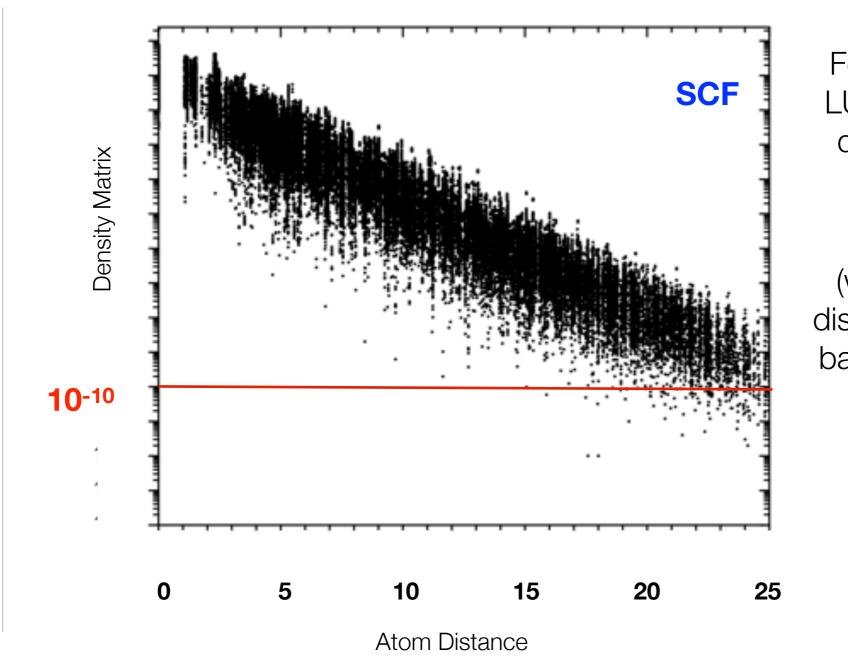

For an insulator (finite HOMO-LUMO gap), the density matrix decays roughly exponentially with distance

(what we mean by that is the distance between the atoms the basis functions are attached to)

$$P_{\mu_{A}
u_{B}}$$

- → The decay is exponential, but slow. 10<sup>-10</sup> is only reached at 20-25 Angström!
- → Nevertheless, in insulators, there are only O(N) significant density matrix elements

#### Intrinsic Scaling of Coulomb and Exchange

Assuming exponential decay of the density, Almlöf realized that the intrinsic scaling of the Coulomb and exchange terms is different:

#### **Coulomb:**

$$J_{\mu_{A}\nu_{B}} = \sum_{\kappa\tau} P_{\underbrace{\kappa_{C}\tau_{D}}} \left( \underbrace{\mu_{A}\nu_{B}} \mid \underbrace{\kappa_{C}\tau_{D}} \right) \Rightarrow O(N^{2})$$

$$\times \exp(-const \times R_{CD}) \times \exp(-const \times R_{CD})$$

#### **Exchange:**

$$\exp(-const \times (R_{AB} + R_{CD} + R_{CD}))$$

$$K_{\mu_{A}\nu_{B}} = \sum_{\kappa\tau} P_{\underbrace{\kappa_{C}\tau_{D}}} \left( \underbrace{\mu_{A}\kappa_{C}} \mid \underbrace{\nu_{B}\tau_{D}} \right) \Rightarrow O(N)$$

$$\underbrace{\exp(-const \times R_{CD})} \left( \underbrace{\mu_{A}\kappa_{C}} \mid \underbrace{\nu_{B}\tau_{D}} \right) \Rightarrow O(N)$$

$$\exp(const \times (R_{AC} + R_{BD} + R_{CD}))$$

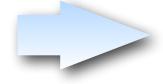

**Conclusion**: Use the most efficient way to calculate or approximation each term separately!

## Integral Estimates (I): Almlöf's estimate

In order to not decide that we do not calculate an integral, we need an estimate for it

Look at an ERI: 
$$(\mu \nu | \kappa \tau) = \int \int \frac{\mu(\boldsymbol{r}_1)\nu(\boldsymbol{r}_1)\kappa(\boldsymbol{r}_2)\tau(\boldsymbol{r}_2)}{|\boldsymbol{r}_1 - \boldsymbol{r}_2|} d\boldsymbol{r}_1 d\boldsymbol{r}_2$$

Let us preted for a moment that  $r_{12}^{-1}$  is not there. Then:

$$\int \int \mu(\boldsymbol{r}_1) \nu(\boldsymbol{r}_1) \kappa(\boldsymbol{r}_2) \tau(\boldsymbol{r}_2) d\boldsymbol{r}_1 d\boldsymbol{r}_2 = \int \mu(\boldsymbol{r}_1) \nu(\boldsymbol{r}_1) d\boldsymbol{r}_1 \int \kappa(\boldsymbol{r}_2) \tau(\boldsymbol{r}_2) d\boldsymbol{r}_2 = S_{\mu\nu} S_{\kappa\tau}$$

Now assume that the bra- and ket distributions are centered at

$$\mathbf{R}_{\mu\nu} = \langle \mu | \mathbf{r} | \nu \rangle \quad \mathbf{R}_{\kappa\tau} = \langle \kappa | \mathbf{r} | \tau \rangle$$

Now set 
$$r_{12}^{-1} \approx |R_{\mu\nu} - R_{\kappa\tau}|^{-1} \equiv R^{-1}$$

And arrive at

$$(\mu\nu|\kappa\tau)\approx\frac{S_{\mu\nu}S_{\kappa\tau}}{R}$$

Estimate 
$$(\mu \nu | \kappa \tau)_{est-I} = max \left( \left| \frac{S_{\mu \nu} S_{\kappa \tau}}{R} \right| \right)$$

(Over the members of the 4 shells)

- NOT a rigorous upper bound
- Reasonably cheap to compute
- → Does take the R dependence into account to some extent

#### Integral Estimates (II): Ahlrich's estimate

Häser and Ahlrichs used the Schwartz inequality to show:

$$(\mu\nu|\kappa\tau) \leq \sqrt{(\mu\nu|\mu\nu)}\sqrt{(\kappa\tau|\kappa\tau)} = Q_{\mu\nu}Q_{\kappa\tau}$$

Estimate 
$$(\mu\nu|\kappa\tau)_{est-II} = max(Q_{\mu\nu}Q_{\kappa\tau})$$
 (Over the members of the 4 shells)

- Is a rigorous upper bound
- → Is cheap to compute
- → Does NOT depend on R and hence will strongly overestimate integrals with well separated bra and ket distributions

## Integral Estimates (III): Multipole Estimate

Let us take two expansion points 
$$R_{\mu\nu} = \langle \mu | r | \nu \rangle$$
  $R_{\kappa\tau} = \langle \kappa | r | \tau \rangle$ 

And express the two charge distributions in terms of their (real, spherical) multipoles:

$$M_{LM}^{\mu\nu} = \sqrt{\frac{4\pi}{2L+1}} \langle \mu | r^L S_{LM} | \nu \rangle$$

For one-center charge distributions  $L = \left| l_{\mu} - l_{\nu} \right| \dots l_{\mu} + l_{\nu}$ 

Assuming the two local coordinate systems are aligned and the charge distributions are not overlapping, the binolar expansion vields:

$$(\mu\nu|\kappa\tau)_{multipole} = \sum_{L_1} \sum_{L_2} \sum_{m=-l_{<}}^{l_{<}} f_{L_1L_2m} \frac{M_{L_1m}^{\mu\nu} M_{L_2m}^{\kappa\tau}}{R^{L_1+L_2+1}}$$

$$f_{L_1L_2m} = \frac{(-1)^{L_2+|m|}}{\sqrt{(L_1+L_2)! (L_1+m)! (L_2+m)! (L_1-|m|)! (L_2-|m|)!}}$$

Bühler, RJ, Hirschfelder, JO Bipolar Expansion of Coulombic Potentials, *Phys. Rev.*, **1951**, <u>83</u>, 628-633

The multipole formula **becomes fully accurate** (at least 16 digits) once the charge distributions don't overlap.

- ✓ Evaluating the multipole formula exactly is too costly the estimate may become as expensive or more expensive than the actual integral calculation
- ✓ For the purpose of pre-screening, one should only be interested in the lowest multipole interaction, because it is the one that covers the longest distances:

Estimate 
$$(\mu v | \kappa \tau)_{est-III} = max \left( \left| f_{L_1^{min}L_2^{min}m} \right|_{max} \frac{\left| M_{L_1^{min}m}^{\mu v} \right| \left| M_{L_2^{min}m}^{\kappa \tau} \right|}{R^{L_1^{min}+L_2^{min}+1}} \right)$$

- → Will break down for overlapping charge distributions overlap
- Not cheap to compute
- Misses higher order multipole contributions.
- NOT an upper bound, i.e. Will perhaps dramatically underestimate the integral @medium R

## Integral Estimates (IV): The "QQR" and "CSAM"

- → Lambrecht and Ochsenfeld *J. Chem. Phys.*, **2005**, <u>123</u>, 184102 derived rigorous upper bounds on the basis of the multipole expansion (too expensive in practice)
- → Maurer, Ochsenfeld et al. J. Chem. Phys., 2012, 136, 144107 realized that higher multipoles can be simulated by the Schwartz integral and proposed the "QQR" estimate:

Estimate 
$$(\mu \nu | \kappa \tau)_{est-IV} = max \left( \frac{Q_{\mu\nu}Q_{\kappa\tau}}{R - ext_{\mu\nu} - ext_{\kappa\tau}} \right)$$

The **extent** of a charge distribution is defined by:

$$ext_{\mu\nu} = \sqrt{\frac{2}{\alpha + \beta}}erf^{-1}(1 - \tau)$$

 $\alpha, \beta = exponents, \tau \approx 10^{-4} - 10^{-6}, erf^{-1} = inverse error function$ 

→ Thompson and Ochsenfeld et al. *J. Chem. Phys.*, **2017**, <u>147</u>, 144101 further tweaked the QQR by realizing that the distance dependence can be simplified

$$(\mu\nu|\kappa\tau) \le \sqrt{(\mu\mu|\kappa\kappa)}\sqrt{(\nu\nu|\tau\tau)} = T_{\mu\kappa}T_{\nu\tau}$$

$$(\mu\nu|\kappa\tau) \leq \sqrt{(\mu\mu|\tau\tau)}\sqrt{(\nu\nu|\kappa\kappa)} = T_{\mu\tau}T_{\nu\kappa}$$

Which features the distance dependence of the interacting bra/ket distributions.

Gives the final (CSAM) estimate:

Estimate 
$$(\mu \nu | \kappa \tau)_{est-V} = Q_{\mu\nu} Q_{\kappa\tau} max (\tilde{T}_{\mu\kappa} \tilde{T}_{\nu\tau}, \tilde{T}_{\mu\tau} \tilde{T}_{\nu\kappa})$$

## Comparison of Estimates

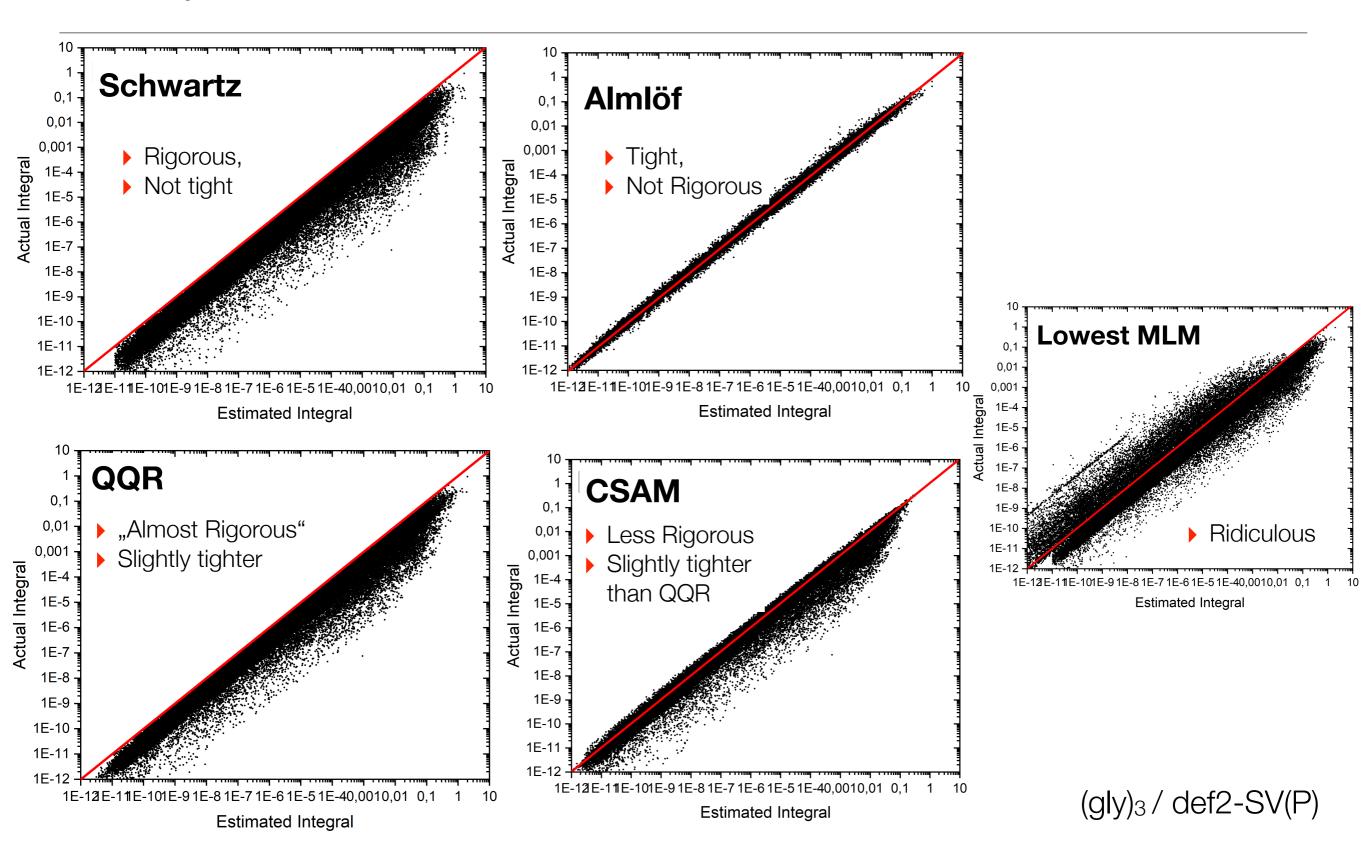

## Performance in practice: (Gly)<sub>15</sub>/def2-SVP

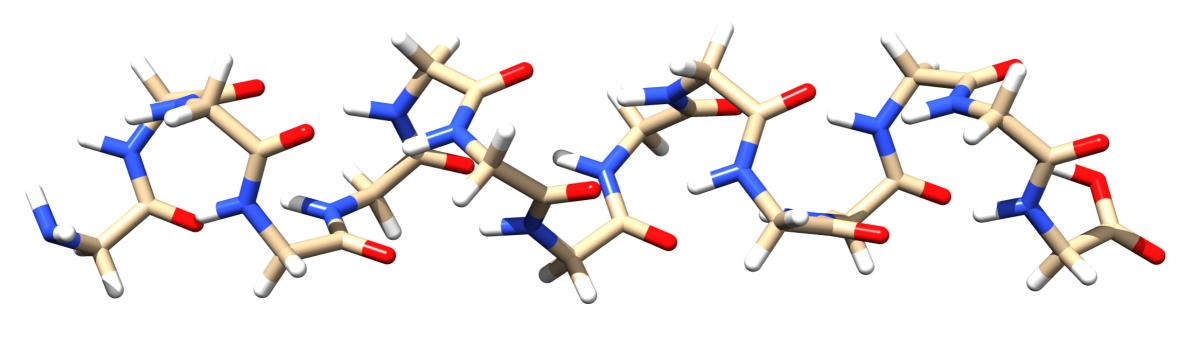

|          | #(Cycles) | Energy (Eh)             | #(Fock time | /sec) |
|----------|-----------|-------------------------|-------------|-------|
| Schwartz | 11 -31    | 75.706180418709         | 1822        |       |
| QQR      | 11 -31    | 75.7061 <u>79146775</u> | 1659        | ( 9%) |
| CSAM     | 11 -31    | 75.7061 <u>77491313</u> | 1561        | (15%) |
| Almloef  | Wild div  | rergence                |             |       |

... 0.3 Microhartree loss of accuracy for 15% performance gain (Will be more for larger systems)

#### Pre-screening: Wrapping up

- √ The best way to speed up a computation is to not do it :-)
- ✓ Identifiying near zero's is and art & science that is not done even after 30+ years
- ✓ In skipping small contributions:
  - It is good but not strictly necessary to have rigorous upper bounds
  - Numerical stability must never be sacrificed

#### **Always remember:**

- Computing a bad number fast is useless because it is still a bad number
- First the approximation has to meet a specified accuracy goal, then it can be fast

#### PART 2

## How to compute things you cannot avoid efficiently

#### **Chapter 1:**

Scaling Laws and Their Impact on Algorithms

## Scaling Laws

A quantum chemical algorithm can be characterized by it's scaling behavior:

Scaling with respect to system size (#(Atoms), #(Basis functions),...) Scaling with respect to basis set (Size, Angular momentum,...)

A scaling law can be written as:

$$T = aN^b$$

T Time taken by algorithm

a ,Prefactor'

Scaling Exponent

Optimizing an algorithm: Bring down the prefactor

Bring down the scaling

Holy grail: Linear scaling with a small prefactor

## Figuring out the Scaling Law

#### General:

#### Dimensionality of target quantity x Scaling of loops required to obtain it

Example:

$$\psi_p(\mathbf{r}) = \sum_{\mu} c_{\mu p} \varphi_p(\mathbf{r})$$

- The number of occupied and virtual MOs is proportional to system size
- → The Number of AOs is proportional to system size

$$(\mu \nu \mid \kappa au)$$
 Number of AOs integrals proportional to N<sup>4</sup> (O(N<sup>4</sup>))

$$(ia \mid jb) = \sum_{\mu} \sum_{\nu} \sum_{\kappa} \sum_{\tau} c_{\mu i} c_{\nu a} c_{\kappa j} c_{\tau b} (\mu \nu \mid \kappa \tau)$$

$$O(N^{4}) \qquad O(N) \qquad O(N) \qquad O(N) \qquad O(N^{4})$$

$$O(N^{8})$$

## Prefactor vs Scaling

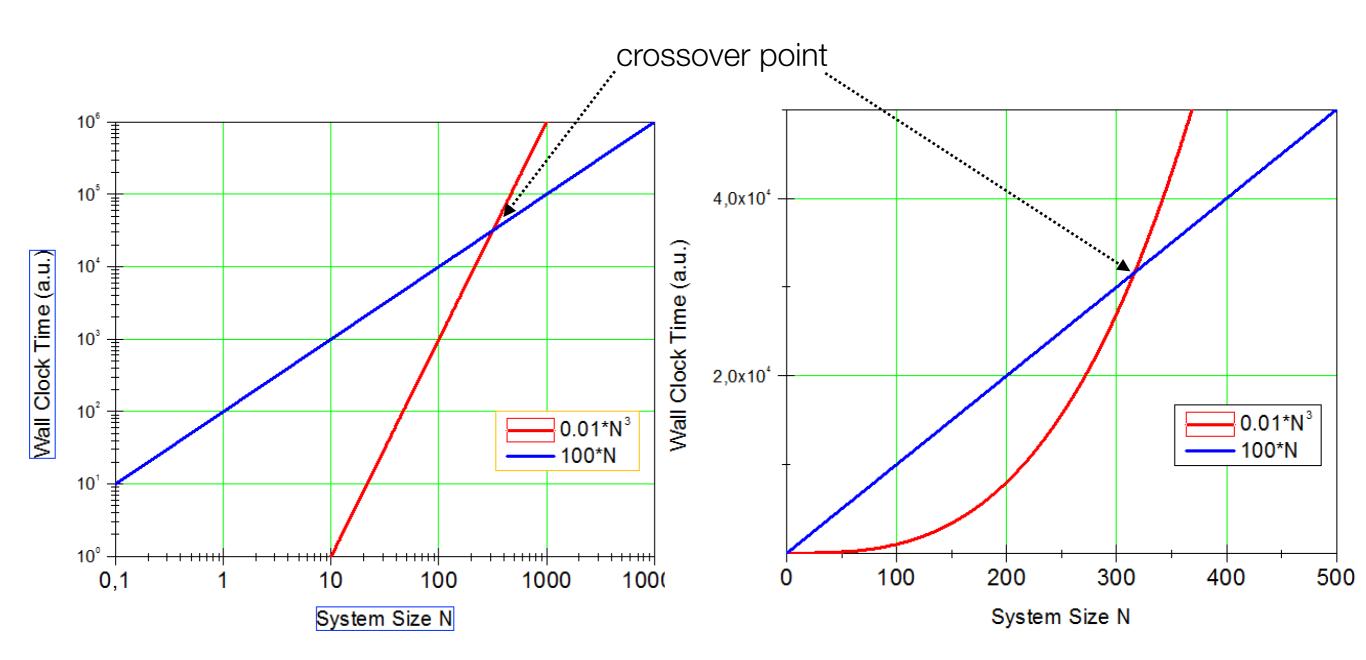

For many applications nonlinear scaling with a small prefecture is the preferred choice In developing reduced scaling algorithms one shoots for *early crossover* 

#### Golden Law of Development

- ✓ In general, the workflow of a quantum chemical algorithm contains many steps (e.g. localization, integral transformation, equation solution, perturbative correction, ...),
- √ Each step will have its own scaling law

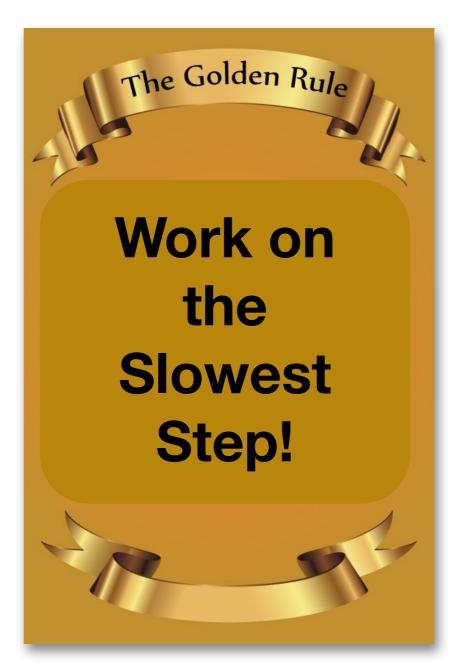

## Profile your Program!

```
153019.575 sec
Total execution time
Localization of occupied MO's
                                                     7516.449 sec (
                                                                       4.9%)
Fock Matrix Formation
                                                    11392.614 sec (
                                                                       7.4%)
                                                                                       This is worth your
                                                    37824.285 \text{ sec } (24.7\%)
First Half Transformation
                                                                                            while!
RI-PNO integral transformation
                                                    17832.376 sec ( 11.7%)
                                                     5376.961 sec (
                                                                       3.5%)
Initial Guess
                                                     8855.850 sec (
                                                                       5.8%)
DIIS Solver
State Vector Update
                                                                       0.0%)
                                                         1.744 sec (
                                                     8177.969 sec (
Sigma-vector construction
                                                                       5.3%)
                                                         0.072 sec ( 0.0% of sigma)
  < 0 | H | D >
                                                         0.003 sec ( 0.0% of sigma)
  <0|H|S>
  \langle D|H|D\rangle (0-ext)
                                                      575.591 sec ( 7.0% of sigma)
                                                        1.921 sec ( 0.0% of sigma)
  \langle D|H|D\rangle (2-ext Fock)
  \langle D|H|D\rangle (2-ext)
                                                     1512.608 sec ( 18.5% of sigma)
                                                                                        How much can you
                                                      684.157 sec ( 8.4% of sigma)
  \langle D | H | D \rangle (4 - ext)
                                                                                        gain from optimizing
  <D|H|D>(4-ext-corr)
                                                     2880.920 sec ( 35.2% of sigma)
                                                                                           these steps?
  CCSD doubles correction
                                                       33.534 sec ( 0.4% of sigma)
                                                       78.695 sec (1.0% of sigma)
  <S|H|S>
                                                       79.135 sec ( 1.0% of sigma)
  \langle S|H|D\rangle (1-ext)
                                                         5.117 sec ( 0.1% of sigma)
  \langle D|H|S\rangle (1-ext)
                                                       28.949 sec ( 0.4% of sigma)
  \langle S|H|D\rangle (3-ext)
  CCSD singles correction
                                                         0.108 sec ( 0.0% of sigma)
  Fock-dressing
                                                     1541.152 sec ( 18.8% of sigma)
  Singles amplitudes
                                                       15.255 sec ( 0.2% of sigma)
  (ik|jl)-dressing
                                                                       5.4% of sigma)
                                                      441.823 sec (
  (ij|ab), (ia|jb)-dressing
                                                      213.171 \text{ sec } (2.6\% \text{ of sigma})
                                                                       0.0% of sigma/
  Pair energies
                                                         1.235 sec (
Total Time for the density
                                                      632.934 sec (
                                                                       0.4% of ALL)
Total Time for computing (T)
                                                    32529.433 sec (21.3% of ALL)
```

# **Chapter 2**

**Writing Efficient Programs** 

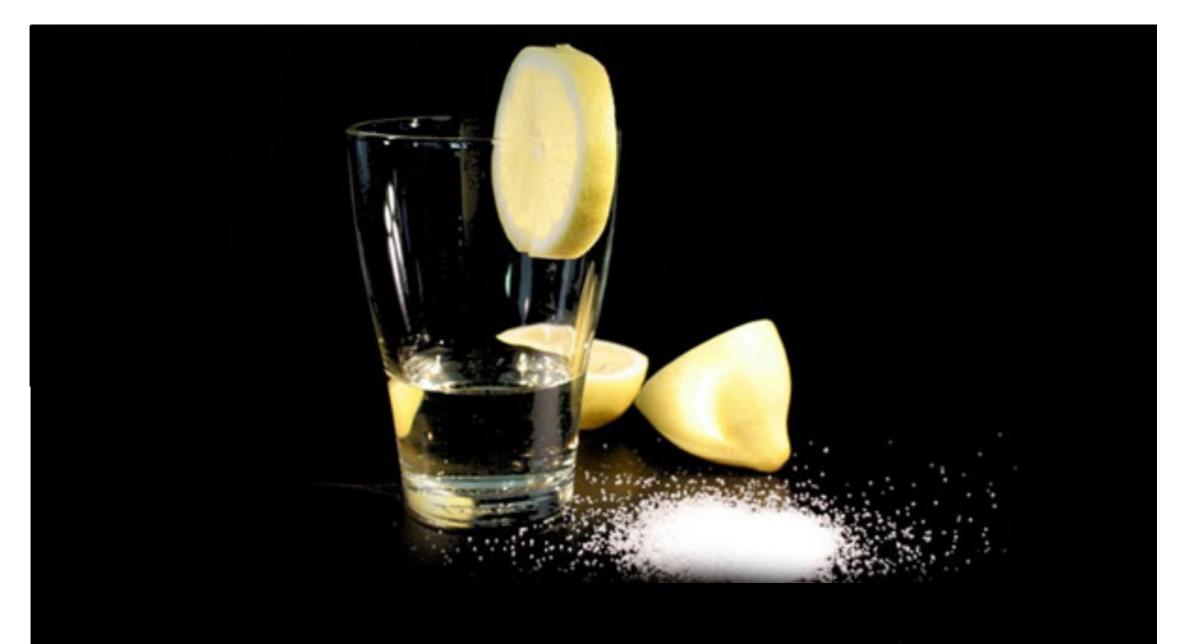

Take it with a grain of salt!

# Prelude: Who are you writing code for?

✓ For yourself because you want to check out some ideas Everything is ok!

✓ Just for a paper, but not to be used later

✓ For your boss because you want to get a Ph.D.

✓ For a program package that is supposed to be long lived

... it needs to be well documented (in english)

... don't try to be funny!

... Write the FM. (so that users can avoid reading the FM)

... Make sure it compiles on any platform

... Minimize the dependence on elements that are outside your control

Mostly anything is ok!

... depends on your boss

... put effort into making it as efficient as possible

# The Do's and Don't's of Programming: Overview

Some rules for scientific programming that are relevant for obtaining high performance:

- Avoid short, nested Loops
- Avoid Multidimensional Arrays
- Access arrays in "Unit Stride"
- Avoid indirect addressing
- Make use of matrix multiplications and BLAS
- Make use of LAPACK
- Move redundant work out of the inner loops
- ► Minimize disk I/O, do it in larger chunks and do it as far ,outside' as possible
- Watch out of Load Balancing in parallel programming

# Instruction Pipelines and Logic

Ideal: The CPU has preloaded a ,pipeline' of instructions and the data required to perform the next operations is in the CACHE

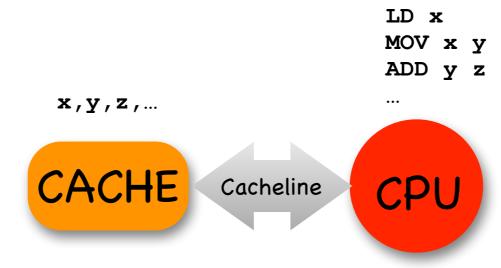

A logical instruction whose outcome can not be predicted at compile time brings the CPU and CACHE out of the ,groove'

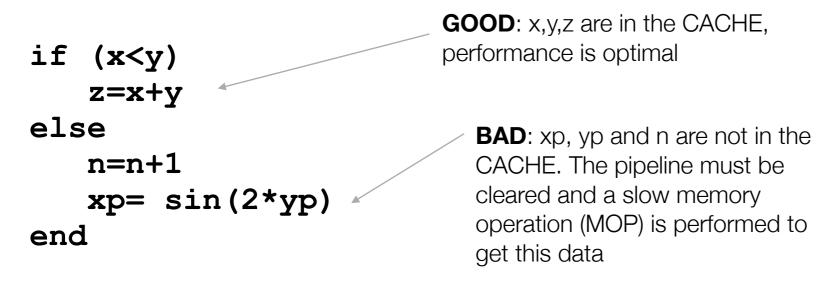

careful optimization avoids logical decisions in time critical parts of the program

# Chapter 2.1

Unit stride and avoiding short loops

### Unit Stride Access

The CACHE has a finite size that is rather small. If one loads an array into the CACHE that is larger than the CACHE size, one should avoid ,jumping' around in the array but rather only access consecutive positions in the array (**unit stride access**)

**Example**: Say, the CACHE holds 1024 array elements and we want to add up the elements of an array y that contains 2048 elements.

The compiler can optimize well: load the first 1024 elements of y and the next 1024 elements. Performs optimally without any ,CACHE misses'

Two problems:

- yorder[i] may be anything in the range 0..2047 for any i and hence we may have to reload y into the CACHE multiple times
- We use ,indirect addressing'. There is no way for the compiler to know the value of yorder[i] and hence after each addition we have to look again which element of y we need next.

# Example: Loop Unrolling

Time critical routines should not contain logic and should not contain nested loops. The process of eliminating short loops in favor of hand optimized, explicit code is called ,Loop unrolling'

**Example**: Calculation of integrals using the McMurchie/Davidson method

In the MD method, molecular integrals can be very elegantly calculated using an expansion of the Gaussian product in a Gaussian Hermite basis

Cartesian Gaussian on center A:  $G^A_{abc;\alpha}=(x-X_A)^a(y-Y_A)^b(z-Z_A)^c\exp(-\alpha r_A^2)$ 

Repulsion integral in MD:

$$(G_{abc;\alpha}^{A}G_{a'b'c';\beta}^{B} \mid G_{def;\gamma}^{C}G_{d'e'f';\delta}^{D}) = f_{\alpha\beta\gamma\delta}\sum_{t=0}^{a+a'}\sum_{u=0}^{b+b'}\sum_{v=0}^{c+c'}E_{t}^{AB}E_{u}^{AB}E_{v}^{AB}\sum_{t'=0}^{d+d'}\sum_{u'=0}^{e+e'}\sum_{v'=0}^{f+f'}(-1)^{t'+u'+v'}E_{t'}^{CD}E_{u'}^{CD}E_{v'}^{CD}R_{t+t',u+u',v+v'}$$

const

Expansion of GAGB in Hermite basis

Expansion of G<sup>C</sup>G<sup>D</sup> in Hermite basis

Integrals in Hermite basis

# Example: Short Loops and Multidimensional Arrays

Pseudocode for a general MD integral routine

```
Calculate Array EAB
Calculate Array ECD
                         recursive formulas. Nested loops of length \sim I_A + I_B (or I_C + I_D)
Calculate Array R
loop ixyz over Cartesian components of A
  loop jxyz over Cartesian components of B
    loop kxyz over Cartesian components of C
       loop lxyz over Cartesian components of D
        x=0
        loop t = 0..a+a'
         loop u = 0..b+b'
                                              10 nested loops!
           loop v = 0..c+c'
                                              For s and p functions these run basically from 0 to 1
            loop v' = 0..f+f'
             loop t' = 0..d+d'
              loop u' = 0..e+e'
                x=x+ EAB[x][a][a'][t ]*EAB[y][b][b'][u ]*EAB[z][c][c'][v ]
                     *ECD[x][d][d'][t']*ECD[y][e][e'][u']*ECD[z][f][f'][v']*(-1)^{t'+u'+v'}
                     *R[t+t'][u+u'][v+v']
              end loops t',u',v'
         end loops t,u,v
         ELREP[ixyz][jxyz][kxyz][lxyz]=x
end loops i,j,k,lxyz
```

# Example: Short Loops and Multidimensional Arrays

**Alternative**: For low angular momenta create hand optimized routines and store integrals in linearized arrays

```
Calc sssp()
Calc ssss()
                                                  = a+b
                                           ab
  ab
         = a+b
                                           cd
                                                  = c+d
 cd = c+d
                                           abcd
                                                  = ab+cd;
 abcd = ab+cd;
                                           pprim
                                                  = 4.0*ab*cd*sqrt(abcd);
 pprim = 4.0*ab*cd*sqrt(abcd);
                                           SR
                                                  = Kab*Kcd/pprim;
 SR = Kab*Kcd/pprim;
                                           PQX
                                                  = (PX-QX);
 PQX = (PX-QX);
                                           PQY
                                                  = (PY-QY);
 PQY = (PY-QY);
                                          PQZ
RPQ2
                                                  = (PZ-OZ);
 PQZ = (PZ-QZ);
                                                  = PQX*PQX+PQY*PQY+PQZ*PQZ;
 RPO2 = POX*POX+POY*POY+POZ*POZ;
                                                  = ab*cd/abcd;
         = ab*cd/abcd;
                                                  = W*RPO2;
                                           RT
         = W*RPO2;
 RT
                                           Calc F Function(F)
 Calc F Function(F)
                                                  = W/cd*F[1];
 ELREP[0] = F[0]*SR;
                                           ELREP[0] = (QDZ*F[0]+PQZ*t1)*SR;
                                           ELREP[1] = (QDX*F[0]+PQX*t1)*SR;
                                           ELREP[2] = (QDY*F[0]+PQY*t1)*SR;
```

- **NO** logic, **NO** short loops > The compiler can optimize this code most efficiently
  - ➤ Efficient modern integral libraries (e.g. libint) make use of machine generated, highly unrolled code

# Numerical Example

|                                    | unoptimized<br>code | unrolled<br>code | libint | speedup |
|------------------------------------|---------------------|------------------|--------|---------|
| (SS SS)<br>(10 <sup>7</sup> times) | 1.8                 | 1.2              | 0.7    | (3x)    |
| (pp pp)<br>(10 <sup>6</sup> times) | 8.3                 | 2.6              | 0.4    | (21x)   |
| (dd dd)<br>(104 times)             | 4.1                 | 0.4              | 0.1    | (41x)   |
| (ff ff)<br>(103 times)             | 9.1                 | 0.5              | 0.2    | (45x)   |

"to a large extend the efficiency of a computer code is a result of the care taken during the implementation stage and not due to the particular method selected for implementation."

— Roland Lindh

# Chapter 2.2

# Making the most out of using External Libraries

# Libraries: The only ones you *really* need

Relying on third party software that may or may not be maintained in long term or may or may not be portable between platforms can be dangerous! There are three you likely cannot avoid:

### 1. BLAS (Basic Linear Algebra System)

- a) **Level 1:** Vector/Vector operations
- b) **Level 2:** Matrix/Vector operations
- c) **Level 3:** Matrix/Matrix operations

### 2. LAPACK (Linear Algebra Package)

Linear algebra routines (Diagonalization, Linear equation systems, Cholesky decomposition, singular value decomposition, ...)

### 3. MPI (Message Passing Interface)

Low level routines for parallelization using a distributed memory paradigm

### These are highly efficient, standardized and portable libraries.

(In ORCA, we nevertheless have put one software layer above them in order to have no direct calls to third party software whatsoever)

# Example: The power of BLAS

Let us look at two ,innocent' matrix multiplications:

$$\mathbf{C} = \mathbf{A}\mathbf{B} \quad C_{ij} = \sum_{k} A_{ik} B_{kj}$$
  $\mathbf{C} = \mathbf{A}\mathbf{B}^T \quad C_{ij} = \sum_{k} A_{ik} B_{jk}$ 

Which we can program as follows:

```
loop i = 1 ... N
    loop j = 1 ... N
    x=0.0;
    loop k = 1 ... N
        x=x+A(i,k)*B(k,j); or x=x+A(i,k)*B(j,k)
    end loop k
    C(i,j)=x;
    end loop j
end loop i
```

# Example: The power of BLAS (II)

For two densely filled essentially random, square matrices A and B with N=2750

|                                        |   | directly programmed | BLAS (dgemm)                                      |
|----------------------------------------|---|---------------------|---------------------------------------------------|
| C = AB                                 | : | 99                  | 1.7                                               |
| $\mathbf{C} = \mathbf{A}\mathbf{B}^T$  | : | 11                  | 1.7                                               |
| $\mathbf{C} = \mathbf{A}^T \mathbf{B}$ | : | 104                 | 1.7                                               |
|                                        |   | Why that?           | USE BLAS LEVEL 3<br>(DGEMM) WHENEVER YOU<br>CAN!) |
|                                        |   |                     | OAIT!)                                            |

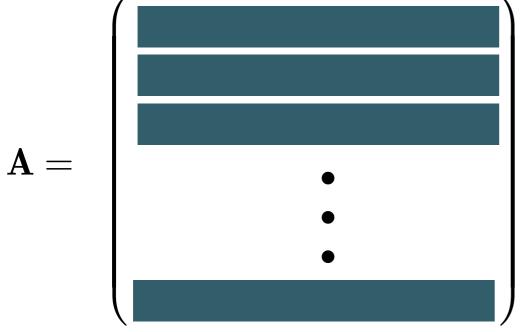

- ✓ The matrices are arrange row-wise in contiguous memory places. Hence A(i,k) is accessing the matrix in unit stride while A(k,i) is not!
- ✓ Huge (factor 10!) performance penalty!
- Even worse would be to have rows scattered somewhere in the main memory (e.g. Numerical Recipes matrix routines in C)

# Example: The power of LAPACK

**Example**: 3000x3000 matrix

|                              | Hand written | Intel-MKL                    |  |
|------------------------------|--------------|------------------------------|--|
| Diagonalization              | 28.1 sec     | dsyevr <b>5.3 sec ~5x</b>    |  |
| Cholesky decomposition       | 2.4 sec      | dpotrf 0.2 sec ~12x          |  |
| Singular value decomposition | 315.0 sec    | dgesvd <b>21.7 sec ~25</b> x |  |

# Application: Integrals over Gaussians

The form of a Gaussian

$$arphi_{\mu}^{A}(\mathbf{r}) = N_{abc}(x - X_{A})^{a_{\mu}}(y - Y_{A})^{b_{\mu}}(z - Z_{A})^{c_{\mu}} \exp(-\alpha_{\mu}r_{A}^{2})$$

Multiplying two Gaussians

$$\varphi_{\mu}^{A}(\mathbf{r})\varphi_{\nu}^{B}(\mathbf{r}) = N_{\mu}N_{\nu}K_{AB}\underbrace{(x - X_{A})^{a_{\mu}}(y - Y_{A})^{b_{\mu}}(z - Z_{A})^{c_{\mu}}(x - X_{B})^{a_{\nu}}(y - Y_{B})^{b_{\nu}}(z - Z_{B})^{c_{\nu}}}_{\mathbf{VERY NASTY!}}\underbrace{\exp(-\alpha_{P}r_{P}^{2})}_{\mathbf{Nice!}}$$

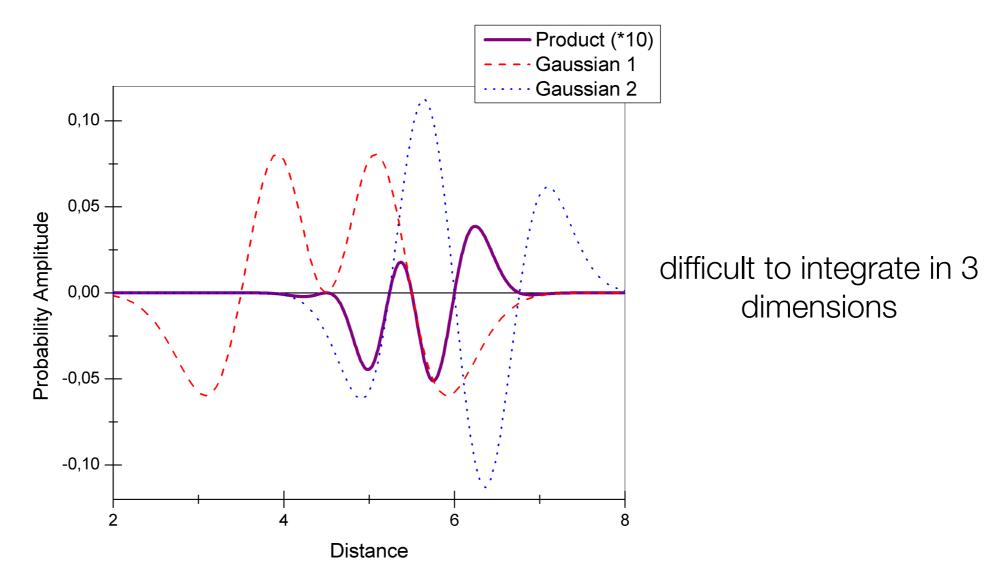

# The McMurchie Davidson Method (I)

If we have a nasty polynomial, we can expand it in terms of nice polynomials

Orthonormal harmonic oscillator eigenfunctions (Hermite polynomials)

$$H_n(x) = (-1)^n \exp(x^2) \frac{d^n}{dx^n} \exp(x^2)$$
  $H_0(x) = 1$   $H_1(x) = 2x$   $H_2(x) = 4x^2 - 2$   $H_3(x) = 8x^3 - 12x$ 

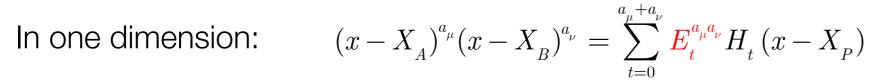

Recursion relation 
$$E_t^{i+1,j}=\tfrac{1}{2p}E_{t-1}^{ij}+(X_P-X_A)E_t^{ij}+(t+1)E_{t+1}^{ij}$$
 
$$E_0^{00}=1$$

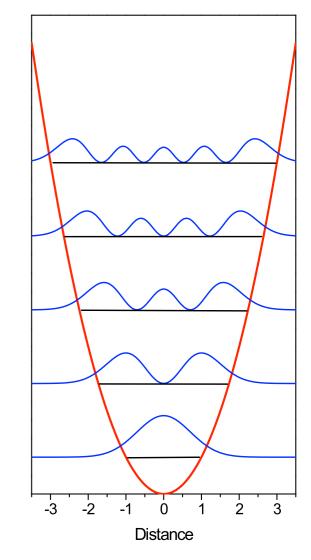

Potential and (Nuclear Wavefunction)<sup>2</sup>

- (a) McMurchie, L.E.; Davidson, E. (**1978**) J. Comp. Phys. <u>26</u>,218
- b) Helgaker, T.; Raylor, P.R. (1995) in: Yarkony (Ed.) Modern Electronic Structure Theory, World Scientific, 725ff

### McMurchie-Davidson in Matrix Form

Think of 
$$E_t^{a_\mu a_\nu} E_u^{b_\mu b_\nu} E_v^{c_\mu c_\nu} \qquad E_{t'}^{a_\kappa a_\tau} E_{u'}^{b_\kappa b_\tau} E_{v'}^{c_\kappa c_\tau} \qquad R_{t+t',u+u',v+v'}$$
 As matrices 
$$E^{bra}(tuv,\mu\nu) \qquad E^{ket}(t'u'v',\kappa\tau) \qquad R(tuv,t'u'v')$$
 Then we have: 
$$(\mu^A \nu^B \mid \kappa^C \tau^D) = (\mathbf{E}^{bra+} \mathbf{R} \mathbf{E}^{ket})_{\mu\nu,\kappa\tau}$$

Obviously, not all tuv combinations occur for each member of the shell pair

#(tuv) combinations as a function of angular momenta

| $L_{\mu}/L_{\nu}$ | 0 | 1  | 2  | 3  | 4   |
|-------------------|---|----|----|----|-----|
| 0                 | 1 | 4  | 10 | 20 | 35  |
| 1                 |   | 10 | 20 | 35 | 56  |
| 2                 |   |    | 35 | 56 | 84  |
| 3                 |   |    |    | 84 | 120 |
| 4                 |   |    |    |    | 165 |

# Advantage of Factorisation

$$E-\text{Matrix} \qquad E\left(tuv,\mu\nu\right) \qquad \text{(Pre-computed; linear scaling)} \qquad O(\text{L}5)$$

$$\text{R-Matrix} \qquad R\left(tuv,t'u'v'\right) \qquad \text{(Generated on the fly)} \qquad O(\text{L}6)$$

$$\text{RE-product} \qquad T(tuv,\kappa\tau) = \sum_{t'u'v'} R(tuv,t'u'v')E\left(t'u'v',\kappa\tau\right) \qquad O(\text{L}8)$$

$$\text{L}3 \quad \text{L}2 \qquad \text{L}2 \quad \text{L}3 \quad \text{L}2$$

$$\text{TE-product} \qquad I(\mu\nu,\kappa\tau) = \sum_{tuv} E\left(tuv,\mu\nu\right)T(tuv,\kappa\tau) \qquad O(\text{L}7)$$

$$\text{L}2 \quad \text{L}2 \quad \text{L}3 \quad \text{L}2$$

→ Never worse than O(L<sup>8</sup>) which is better than O(L<sup>10</sup>) in the original MD

## SHARK vs Libint: "in vitro"

### **Contraction Depth**

| I\D | 1      | 2     | 3     | 4     | 5     | 6     |
|-----|--------|-------|-------|-------|-------|-------|
| 0   | 1.371  | 1.724 | 2.073 | 2.268 | 2.347 | 2.430 |
| 1   | 1.100  | 1.003 | 1.052 | 1.169 | 1.157 | 1.174 |
| 2   | 1.199  | 0.765 | 0.778 | 0.793 | 0.802 | 0.791 |
| 3   | 5.471  | 3.628 | 3.610 | 3.355 | 3.787 | 3.406 |
| 4   | 8.758  | 5.284 | 5.210 | 5.229 | 5.264 | 5.227 |
| 5   | 9.792  | 5.589 | 4.409 | 4.360 | 4.655 | 4.788 |
| 6   | 18.567 | 5.912 | 4.852 | 4.704 | 4.751 | 4.604 |
| 7   | 31.497 | 6.749 | 5.360 | 5.227 | 5.412 | 5.031 |

<1 Libint is faster >1 SHARK is faster

Notes: The numbers in the table give tm(Libint)/tm(SHARK), where tm(X) is the time taken by algorithm X to calculate the indicated number of integral batches.

# Chapter 2.3

# Finding Algorithms with Minimal FLoating Point Operations

(... and whether this is the ultimate goal)

# Design of an algorithm: FLOP count

In the early days of algorithm design, developers were carefully minimizing the number of floating point operations (FLOPs) required to accomplish a given task

Example: Partial integral transformation  $(\mu\nu \mid \kappa\tau) \rightarrow (ia \mid jb)$ 

i,j= occupied MOs (#=O), a,b, unoccupied MOs (#=V),  $\mu,\nu,\kappa,\tau$ =basis functions (#=B)

$$\psi_{_p}(\mathbf{r}) = \sum_{\mu} c_{\mu p} arphi_{_p}(\mathbf{r})$$

**Naive:** 
$$(ia \mid jb) = \sum_{\mu} \sum_{\nu} \sum_{\kappa} \sum_{\tau} c_{\mu i} c_{\nu a} c_{\kappa j} c_{\tau b} (\mu \nu \mid \kappa \tau)$$
  $FLOPS = B^4 O^2 V^2$ 

O(N<sup>8</sup>) scaling

Must be possible to do better than that

# FLOP Count: Partial Integral transformation

#### Algorithm A: occupied indices first

### **Algorithm B: virtual indices first**

$$(i\nu \mid \kappa\tau) = \sum_{\mu} c_{\mu i} (\mu\nu \mid \kappa\tau) \qquad (B^4O) \qquad \textbf{3125} \qquad (\mu a \mid \kappa\tau) = \sum_{\nu} c_{\nu a} (\mu\nu \mid \kappa\tau) \qquad (B^4V) \qquad \textbf{28215}$$
 
$$(i\nu \mid j\tau) = \sum_{\kappa} c_{\kappa j} (i\nu \mid \kappa\tau) \qquad (O^2B^3) \qquad \textbf{312} \qquad (\mu a \mid \nu b) = \sum_{\tau} c_{\tau b} (\mu a \mid \kappa\tau) \qquad (V^2B^3) \qquad \textbf{25312}$$
 
$$(ia \mid j\tau) = \sum_{\nu} c_{\nu a} (i\nu \mid j\tau) \qquad (O^2VB^2) \qquad \textbf{281} \qquad (ia \mid \nu b) = \sum_{\mu} c_{\mu i} (\mu a \mid \nu b) \qquad (OV^2B^2) \qquad \textbf{2531}$$
 
$$(ia \mid jb) = \sum_{\tau} c_{\tau b} (ia \mid j\tau) \qquad (O^2V^2B) \qquad \textbf{253} \qquad (ia \mid jb) = \sum_{\nu} c_{\nu j} (ia \mid \nu b) \qquad (O^2V^2B) \qquad \textbf{253}$$

Four O(N5) steps

$$\frac{\#(FLOPS)_{_{A}}}{\#(FLOPS)_{_{B}}} = \frac{O}{V} \frac{(2B^{^{3}} - V^{^{3}})}{(B^{^{2}} + 3B^{^{2}}V - 3BV^{^{2}} + V^{^{3}})} < 1 \qquad \textbf{0.07}$$

Always transform the index first that offers the largest data reduction!

Example: GFLOPS for B=500, O=50, V=450

### FLOP count versus Performance

In order to capitalize on the efficiency of the BLAS routines, it is sometimes advantageous to sacrifice optimal FLOP count.

**Example**: Integral direct partial integral transformation for MP2

$$E_{\mathit{MP2}} = -\frac{1}{4} \sum_{i,j,a,b} \frac{\left[ (ia \mid jb) - (ib \mid ja) \right]^2}{\varepsilon_a + \varepsilon_b - \varepsilon_i - \varepsilon_j}$$

Key step: integral transformation

$$(ia \mid jb) = \sum_{\mu} \sum_{\nu} \sum_{\kappa} \sum_{\tau} c_{\mu i} c_{\nu a} c_{\kappa j} c_{\tau b} (\mu \nu \mid \kappa \tau)$$

### FLOP count optimized algorithm

```
Full eightfold permutation symmetry used
loop ibatch over batches of occupied MOs
   loop p=1..NBas
                                                             have to be able to store N_{Bas}^3 integrals for each
     loop q=1...p
                                                            occupied MO. Hence need batches of occupied
        loop r=1...p
                                                                              MOs
          loop s=1..r|q
             Calculate (pq|rs)
             loop i=1..Nocc (in ibatch)
             ITMP[p,q,r,i]+= C_{occ}[s,i]*(pq|rs) and non-redundant permutations of indices
          end i in ibatch
    end loops p,q,r,s
                                                                Transformation of 2<sup>nd</sup> index
    loop p=1..NBas
         loop r=1..NBas
           loop i=1,...Nocc (in ibatch)
               loop j=1..i
                loop q=1..NBas
                   JTMP[p,j,r,i] += C_{occ}[q,j] * ITMP[p,q,r,i]
                 end loop q
    end loops j,i,r,p
                                                                  Transformation of 3<sup>rd</sup> index
    loop i=1..Nocc (in ibatch)
      loop j=1..i
         loop p over AO's
           loop b=1..NVirt
             loop r over AO's
                                                               Transformation of 4th index
               ATMP(p,b) += C[r,b] *JTMP[p,j,r,i]
         end loops r,b,p
         loop a=1..Nvirt
           loop b=1..Nvirt
             loop p over AO's
               KIJ[a,b] += C[p,a] *ATMP[p,b]
         end loops p,a,b
         Evaluate MP2 amplitudes and pair energy
    end loops i,j
        end loop i
end loop ibatch
```

# BLAS optimized algorithm

```
We only use one out of eightfold permutational
                                             symmetry, which means that we generate the
loop p=1..NBas
                                                    integrals effectively 4 times
  loop r= 1..p
    loop q=1..NBas
                                                                             Two BLAS level 3
       loop s=1..NBas
                                                                          multiplications in the rate
           calculate K[p,r](q,s) = (pq|rs)
                                                                             determining step
   end loop q,s
   Perform transformation K[p,r](i,j) = (C_{occ}^T * K[p,r] * C_{occ})_{ij}
                                                                              We only use one
   Write matrix K[p,r] to disk
                                                                           permutational symmetry
                                                                          here too, which means we
end loops p,r
                                                                            store 4 times too many
Resort Integrals K[p,r](i,j) to give K[i,j](p,r)
                                                              (i<=j)
                                                                                 integrals
Loop i= 1..Nocc
                                                    Awkward: Lots of I/O
  loop j=1..i
    Read integrals K[i,j](p,r)
    Perform transformation K[i,j](a,b) = (C_{virt}^T * K[i,j] * C_{virt})_{ab}
    Calculate MP2 amplitudes T[i,j](a,b)
                                                                         Two BLAS level 3
    Calculate MP2 pair energy e(i,j)
                                                                           multiplications
     Sum up MP2 correlation energy
end loops i, j
```

### Performance Test

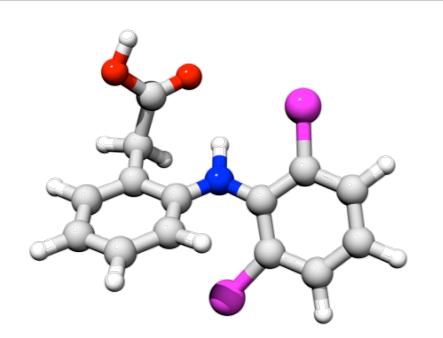

Diclophenac

def2-TZVP (667 basis functions)

4 GB main memory used

### **FLOP** optimized algorithm

(25 batches necessary)

>100,000 sec

### **BLAS** optimized algorithm

### 1732 sec

TOTAL TIME for half transformation: 1697.0 sec AO-integral generation : 1078.9 sec Half transformation : 354.0 sec K-integral sorting : 60.4 sec

## Chapter 2.4

# Using Factorizations and Finding the ones with the best FLOP count

# Example: Factorization in Coupled Cluster

The scaling of an algorithm can sometimes be reduced through **factorization.** This happens if intermediates can be defined that only depend on a subset of the summation indices. In this case the summations can be carried out in two steps:

Look at one nonlinear term in the CCSD equations:

$$\sigma_{ab}^{ij} \leftarrow \sum_{kl} \sum_{cd} \left\langle kl \mid\mid cd \right\rangle t_{cd}^{ij} t_{ab}^{kl}$$
 O(N8) scaling

- 4 target indices
- 4 summation indices
- ... But any quantity depends on only 2 target indices at a time
- → Must be able to re-arrange loops more cleverly

### Two possibilities:

$$\sigma_{ab}^{ij} \leftarrow \sum_{kl} t_{ab}^{kl} \sum_{\underline{cd}} \left\langle kl \mid\mid \underline{cd} \right\rangle t_{cd}^{ij} \quad \text{or} \quad \sigma_{ab}^{ij} \leftarrow \sum_{\underline{cd}} t_{cd}^{ij} \sum_{\underline{kl}} t_{ab}^{kl} \left\langle kl \mid\mid \underline{cd} \right\rangle t_{cd}^{ij}$$

# Example: Factorization in Coupled Cluster

$$\sigma_{ab}^{ij} \leftarrow \sum_{kl} t_{ab}^{kl} \sum_{\underline{cd}} \langle kl \, || \, \underline{cd} \rangle t_{cd}^{ij} \quad : \quad X_{kl}^{ij} = \sum_{\underline{cd}} \langle kl \, || \, \underline{cd} \rangle t_{cd}^{ij}$$

$$X_{kl}^{ij} = \sum_{cd} ig\langle kl \,||\, cd ig
angle t_{cc}^{ij}$$

$$\sigma_{{\color{red} {ab}}}^{{\color{gray} {ij}}} \leftarrow \sum_{{\color{gray} {kl}}} t_{{\color{gray} {ab}}}^{{\color{gray} {kl}}} X_{{\color{gray} {kl}}}^{{\color{gray} {ij}}}$$

N<sub>occ</sub><sup>4</sup>N<sub>virt</sub><sup>2</sup> FLOPS

### O(N6) scaling

2xNocc<sup>4</sup>Nvirt<sup>2</sup> FLOPS **Nocc<sup>4</sup>** Storage

$$\sigma_{ab}^{ij} \leftarrow \sum_{cd} t_{cd}^{ij} \sum_{kl} t_{ab}^{kl} \left\langle kl \mid\mid cd \right\rangle : Y_{cd}^{ab} = \sum_{kl} t_{ab}^{kl} \left\langle kl \mid\mid cd \right\rangle$$

$$Y_{cd}^{ab} = \sum_{kl} t_{ab}^{kl} \left\langle kl \mid\mid cd \right\rangle$$

$$\sigma_{ab}^{ij} \leftarrow \sum_{cd} t_{cd}^{ij} Y_{cd}^{ab}$$

N<sub>virt</sub><sup>4</sup> Storage Nocc<sup>2</sup>Nvirt<sup>4</sup> FLOPS

Nocc<sup>2</sup>Nvirt<sup>4</sup> FLOPS

O(N6) scaling

2xNocc<sup>2</sup>Nvirt<sup>4</sup> FLOPS **N**virt<sup>4</sup> Storage

Algorithm 1 
$$N_{occ}^2$$
 <—— MUCH better and MUCH less Storage!   
———— = ——— FLOPS <<1   
Algorithm 2  $N_{virt}^2$ 

# Let us return to our initial question!

We had:

i,j,k,l=occupied a,b,c,d=virtual

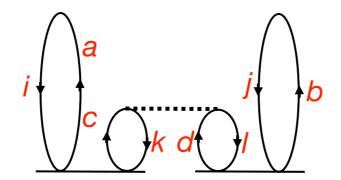

$$\sigma_{ab}^{ij} \leftarrow P(ij)P(ab) \sum_{kl} \sum_{cd} \langle kl | | cd \rangle t_{ac}^{ik} t_{db}^{lj}$$

$$O(N^4) \qquad O(N^8)$$

**STEP 1:** What is your data and how do you store what?

How many occupied (n<sub>o</sub>) and virtual (n<sub>v</sub>) orbitals do I have?

- ⇒ Say  $n_0=50$ ,  $n_v=400$ , then  $(n_0*n_v)^{2-3}$  GB storage,  $(n_v)^4=190$  GB
- Probably need to store that on disk and retrieve in portions

**STEP 2:** Rewrite the equations in matrix form

Integrals:  $\langle kl||cd\rangle = (kc|ld) - (kd|lc) \equiv K^{kl}(c,d) - K^{kl}(d,c)$ 

Amplitudes:  $t_{ab}^{ij} = T^{ij}(a, b)$ 

- Series of matrices orderd by internal label pairs
- Always look for matrices and vectors!

$$\widetilde{K}^{kl}(c,d) \equiv K^{kl}(c,d) - K^{kl}(d,c) \qquad \left( \boldsymbol{\sigma}^{ij} \leftarrow P(ij)P(ab) \sum_{kl} \boldsymbol{T}^{ik} \widetilde{\boldsymbol{K}}^{kl} \boldsymbol{T}^{lj} \right)$$

### How it is REALLY NOT done

```
Get array SIGMA(i,j,a,b)
Get array T(i,j,a,b)
Get array KS(i,j,a,b)
Loop over i \ge j O(N^2)
  Loop over a,b
                        O(N^2)
                           O(N^2)
    Loop over k, l
     Loop over c,d
                              O(N^2)
        SIGMA(i,ja,b,) += T(i,k,a,c)
                         *T(j,1,d,b)
                         *KS(k,1,c,d)
      End c, d
    End k, l
  End a, b
End i, j
```

Overall O(N8)
With heavy
Memory
demands
and no
BLAS

### How it is ALSO NOT done

```
Loop over pairs i>=j
                            O(N^2)
  Get matrix SIGMA(i,j)
  Loop over k, l
                            O(N^2)
    Get matrix T(i,k)
    Get matrix T(j,l)
    Get matrix KS(k,1) (KS=K-squiggle)
     Form intermediate X = KS(k,l) *T(j,l)
                                                O(N^3)
     Add to SIGMA(i,j)+= \mathbf{X}(k,j)*\mathbf{T}(j,l)
                                                O(N^3)
  End k, l
  Store matrix SIGMA(i,j)
End i, j
```

Overall O(N<sup>7</sup>)
With heavy
I/O

### How it IS done

```
(Let's drop P(ij)P(ab) for the
Loop over pairs kl O(N^2)
                                                                             moment to keep things simple)
  Get matrix KS(k,l) (KS=K-squiggle)
  Loop over j
                                                  BLAS matrix x matrix
    Get matrix T(j,l)
                                                                       Overall O(N6)
     Form intermediate \mathbf{X}(k,j) = \mathbf{KS}(k,l) *\mathbf{T}(j,l)
     Store \mathbf{X}(\mathbf{k}, \mathbf{j})
                                                         O(N^3)
  End j
End kl
Loop over pairs i>=j
                                   O(N^2)
  Get matrix SIGMA(i,j)
  Loop over k
                                   O(N)
    Get matrix T(i,k)
                                         BLAS matrix x matrix
                                                                       Overall O(N6)
    Get matrix \mathbf{X}(k,j)
    Add to SIGMA(i,j) += \mathbf{X}(k,j) * \mathbf{T}(j,l) \bigcirc (\mathbb{N}^3)
  End k
  Store matrix SIGMA(i,j)
End i, j
```

## Chapter 2.5

# Precompute what you can afford to avoid redundant re-computation

### Precomputed quantities

#### **Example: shell pair data**

#### Better: Precompute shell pair data AND screen for negligible shell pairs

### Move Work out of the Inner Loops: Split-J

Choosing intermediates wisely such that redundant work is move out of the inner loops helps performance

**Example**: Integrate integral evaluation as early as possible into the target quantities. For the Coulomb matrix, (Ahmadi & Almlöf):

$$J_{\mu\nu} = \sum_{\kappa\tau} P_{\kappa\tau} (\mu\nu \mid \kappa\tau) \qquad \qquad \text{When we calculate the integrals one by one, we repeatedly re-calculate this quantity $N^2$ times although it is independent of $\mu,\nu$. Likewise: Transformation to spherical harmonics 
$$= \sum_{\kappa\tau} P_{\kappa\tau} \sum_{tuv} E_{tuv}^{\mu\nu} \sum_{t'u'v'} (-1)^{t'+u'+v'} E_{t'u'v'}^{\kappa\tau} R_{t+t',u+u',v+v'}^{\tau\tau} = \sum_{tuv} E_{tuv}^{\mu\nu} \sum_{t'u'v'} R_{t+t',u+u',v+v'}^{\tau\tau} \sum_{\tau'u'v'} (-1)^{t'+u'+v'} P_{\kappa\tau} E_{t'u'v'}^{\kappa\tau} = \sum_{tuv} E_{tuv}^{\tau\tau} \sum_{t'u'v'} P_{t'u'v'}^{\tau\tau} R_{t+t',u+u',v+v'}^{\tau\tau} = \sum_{tuv} E_{tuv}^{\mu\nu} \sum_{t'u'v'} P_{t'u'v'}^{\tau\tau} R_{t+t',u+u',v+v'}^{\tau\tau} + \sum_{t'u'v'} P_{t'u'v'}^{\tau\tau} R_{t+t',u+u',v+v'}^{\tau\tau} + \sum_{t'u'v'} P_{t'u'v'}^{\tau\tau} R$$$$

repulsion

FN J. Comp. Chem. 2003, 24, 1740-1747; FN J. Comp. Chem., 2022, 1-16

density

**Transformation** 

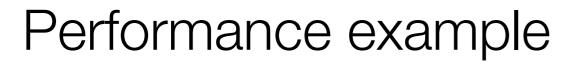

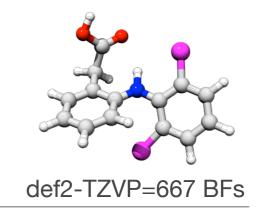

Coulomb term (sec) (20-builds)

**Traditional treatment** 

5796 sec

**Split-J algorithm** 

2834 sec

=Ahmadi-Almlöf =Head-Gordon J-engine

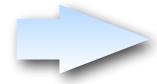

Identical numerical result, same scaling, but significant speedup realized through thoughtful structuring of the entire computational process

# Chapter 2.6

Be careful with Input/Output

# Example: I/O Heavy Algorithms

The I/O system is the slowest part of your computer!

- Use it as little as possible
- Move its usage as far outside in the loop structure as reasonably possible
- Avoid reading small chunks of data

**Example:** Integral symmetrization in EOM-CCSD

6641 sec

31 sec

```
Loop i=1...N<sub>occ</sub>
loop a=1..N<sub>vir</sub>
Write NULL matrix K<sup>ia</sup> into buffer IABC
end loop a
loop a=1..N<sub>vir</sub>

Read matrix K<sup>ia</sup>(b,c) = (ib|ac) from IABC
loop b=1..N<sub>vir</sub>

Read matrix K<sup>ib</sup>(c,d) = (ic|bd) from IABC
loop c=1..N<sub>vir</sub>

K<sup>ib</sup>(a,c)=+K<sup>ib</sup>(a,c)+K<sup>ia</sup>(b,c);
end loop c
Store matrix K<sup>ib</sup> in IABC
end loop b
end loop a
end loop i
```

```
Loop i=1..Nocc

Initialize buffer Kib for all b
loop a=1..Nvir
read matrix Kia(b,c) from IABC
loop b=1..Nvir
loop c=1..Nvir
Kib(a,c)+=Kia(b,c);
end loop c
end loop b
end loop a
Write entire buffer Kib into IABC
end loop i
```

SAME operation count! Factor 200 performance difference!!

# Chapter 2.7

Parallelization in a nutshell

### Parallelization in a Nutshell

**Principle idea:** let a number of processors, say *n*, work on parts of the computational problem in parallel and combine sub results into the final result.

**Ideal Scenario:** The problem breaks down perfectly and the time required to solve the problem is 1/n.

#### **Shared Memory Models:**

- Open MP, POSIX threads
- efficient use of resources, no memory replication
- difficult to debug large programs
- Can only be used on one machine with common memory

#### **Message Passing Models**

- Communication via messages between processes
- choice between replicated and distributed memory
- distributed memory difficult to implement efficiently
- Can be used between machines

#### **Hybrid Models:**

- Threads + MPI
- Combines shared memory on one machine with message passing between machines
- adaptation into official standards is slow

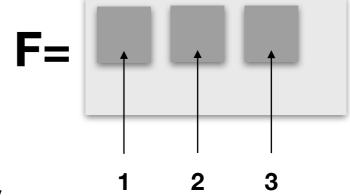

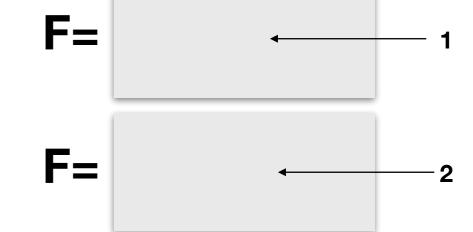

#### Parallelization

Parallelization is of vital importance in modern high-performance computing, yet a LOT can go wrong here! We can only scratch the surface of this complex subject.

#### A few rules:

- Each process should have roughly the same amount of work to do (Load Balancing).
- 2. Do the parallelization as far ,outside' as possible (e.g. distribute the *outer*most loop).
- 3. Excessive **communication** (e.g. sending large chunks of data) between processes should be avoided as much as possible.
- 4. Synchronization should not happen inside time critical loops and there should be as little of it as possible.
- 5. I/O in parallel applications is difficult if several processes access the same file.

### PART 3

### **Automatic Code Generation**

### Problems with Method Development

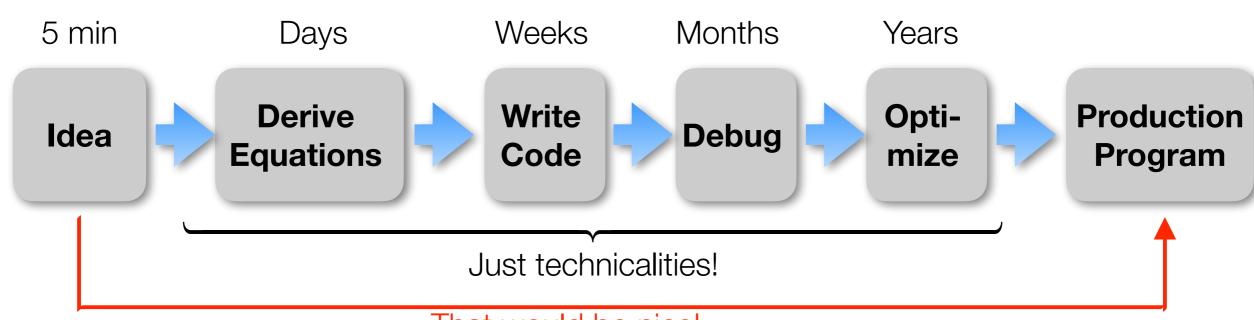

#### That would be nice!

#### Conclusions:

- The technicalities of development occupy most of our time
- Humans make mistakes, Debugging takes a lot of time
- The human brain can only deal with so much complexity. Beyond it is hopeless
- We need programming tools that take us directly from the Ansatz (our idea) to efficient, production level code
- Automatic Code Generation

#### Code Generation Tools

- ✓ Janssen & Schaefer, ROCCSD, pioneering work 1991
- √ Tensor contraction engine in NWCHEM, various CC (Hirata, Auer & Co)
- ✓ Diagram based arbitrary order CC/MRCC (Kallay)
- ✓ Gecco Internally contracted MRCC (Köhn)
- Genetic algorithm based code generator, MRCC (Hanrath)
- Automatic code generator, FIC-MRCI (Knizia, Werner)
- ✓ MREOM-CC (Huntington, Nooijen)
- ✓ General active space EOM CC (Kong, Demel, Shamsundar, Nooijen)
- √ Bagel/Smith CASPT2 gradient, (Shiozaki)
- ✓ Yanai, Saitow, DMRG-CASPT2, various contracted variants
- ✓ ACES III programming ,super-language' (Deumens, Bartlett & Co)
- ✓ Cyclops (Solomonik)
- √ Tiled Arrays (Valeev)
- .... many others

# Simple & Straightforward Equation Generation

Any Ansatz (single- or multi-reference) that can be formulated in terms of 2nd quantization, quickly leads to expectation values of the form

$$\left\langle \Psi_{_0} \mid E_{_m}^n E_{_p}^q ... E_{_r}^s \mid \Psi_{_0} \right
angle, \qquad E_{_p}^q = a_{_{qeta}}^+ a_{_{peta}} + a_{_{qlpha}}^+ a_{_{plpha}}.$$

Or, in terms of elementary spin-orbital operators:

$$\Big\langle \Psi_0 \mid a_m^n a_p^q ... a_r^s \mid \Psi_0 \Big
angle,$$

If the orbital space is divided in internal (i,j,k,l), active (t,u,v,w) and virtual (a,b,c,d), the important commutation relations apply:

$$\left[E_p^q,E_r^s\right]=E_p^s\delta_{qr}-E_r^q\delta_{ps},$$
 Thus: 
$$E_i^p\Big|\Psi_0\Big>=2\delta_{ip}\Big|\Psi_0\Big>, \qquad \Big\langle\Psi_0\Big|E_p^i=2\delta_{ip}\Big\langle\Psi_0\Big|,$$
 
$$E_a^p\Big|\Psi_0\Big>=0, \qquad \qquad \Big\langle\Psi_0\Big|E_p^a=0,$$

### Equation Generation

#### **Strategy:**

- ✓ Use the commutation relation to change the order of operators
- ✓ Move lower internal labels to the right
- ✓ Move upper internal labels to the left
- ✓ Move lower external labels to the right
- ✓ Move upper external labels to the left
  - Creates 0's, Kronecker deltas and ,pre-densities' (MR case)

$$\gamma_{tv...x}^{uw...y} = \langle \Psi_0 \mid E_t^u E_v^w ... E_x^y \mid \Psi_0 \rangle.$$

**Issues:** ✓ redundant terms are generated

- √ terms that cancel each other are generated
- ✓ Equivalent terms may have inequivalent labels

**√** ...

Awkward by hand, easy for a computer

> Postprocessing required

#### Code Generation Chain

#### 1. Equation Generator:

- √ Takes the Ansatz and generates equations
- ✓ Identifies identical, redundant and cancelling terms
- √ brings all labels into a ,canonical form'

#### 2. Factorizer

- ✓ Identifies possible intermediates
- √ Finds the best possible intermediates and contraction order
- √ Finds common intermediates in different terms
- Ensures that all terms have their correct formal scaling

#### 3. Code generator

- √ Writes code for a specific electronic structure package
- √ Recognizes patterns/contractions for which highly optimized code exists
- Ensures that all terms have their correct formal scaling
- ✓ Ensures minimal I/O and maximal use of BLAS
- ✓ Generates parallel code, code for specific machines, ....

# Realization of a Code generation chain (AGE)

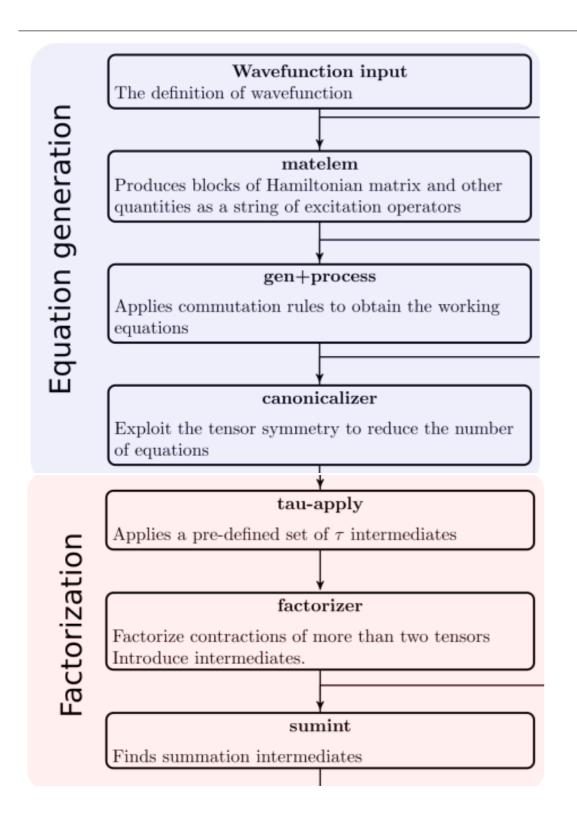

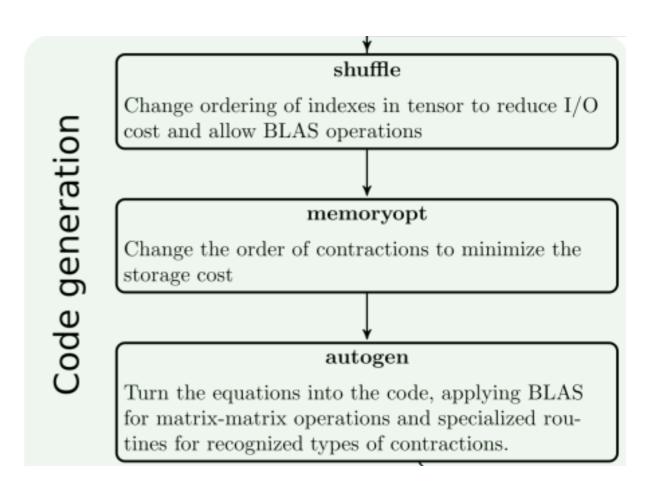

### Cost model

In order to find the best possible intermediates and factorization, we need to have a prediction how long each contraction should take.

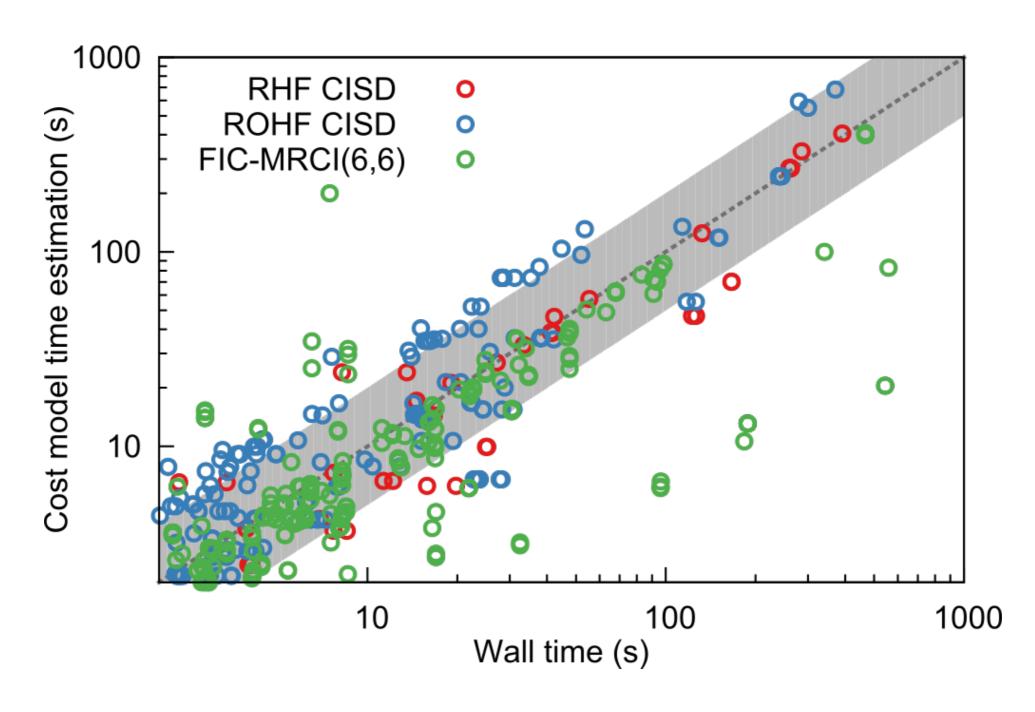

#### Generated vs Hand Written Code

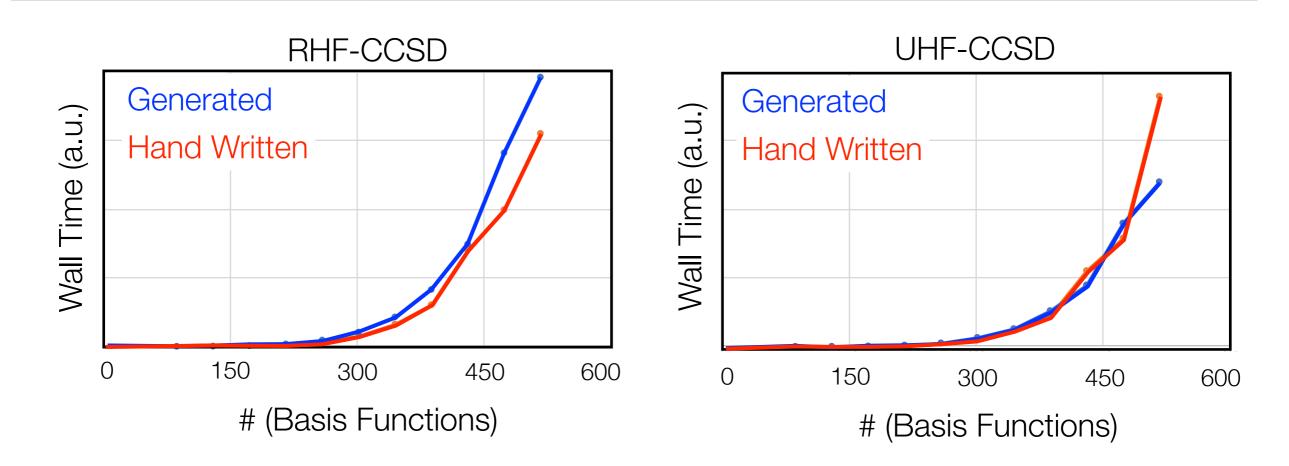

Where does the hand written Code win?

$$\text{Hand code:} \qquad \sigma^{ij} \leftarrow \sum_{k} \!\! \frac{ \!\! \left( \!\! \left[ 2 \mathbf{C}^{ik} - \! \left( \mathbf{C}^{ik} \right)^{\dagger} \right] \!\! \left( \mathbf{K}^{kj} - \frac{1}{2} \mathbf{J}^{kj} \right) - \frac{1}{2} \!\! \left( \!\! \left( \mathbf{C}^{ik} \right)^{\dagger} \mathbf{J}^{kj} \right) \!\! - \!\! \left( \!\! \left( \mathbf{C}^{ik} \right)^{\dagger} \mathbf{J}^{kj} \right)^{\dagger} + \right) }{ \!\! \left( \!\! \left( \mathbf{K}^{ik} - \frac{1}{2} \mathbf{J}^{ik} \right) \!\! \left( \!\! \left[ 2 \mathbf{C}^{kj} - \!\! \left( \mathbf{C}^{kj} \right)^{\dagger} \right] \!\! - \!\! \left[ \!\! \left( \mathbf{C}^{kj} \right)^{\dagger} \right] \!\! - \!\! \left( \!\! \mathbf{J}^{ik} \left( \mathbf{C}^{kj} \right)^{\dagger} \right) \right] } \right) \!\! \right.$$

Generated code: 
$$\sigma^{ij} \leftarrow \sum_{k} -\mathbf{J}^{ik}\mathbf{C}^{kj} - \mathbf{C}^{kj}\mathbf{J}^{ik} - \mathbf{J}^{kj}\mathbf{C}^{ik} - \mathbf{C}^{ik}\mathbf{J}^{kj} - \mathbf{C}^{ki}\mathbf{K}^{kj} - \mathbf{K}^{ik}\mathbf{C}^{jk} + 2\mathbf{K}^{ik}\mathbf{C}^{jk} + 2\mathbf{C}^{ik}\mathbf{K}^{kj} - \mathbf{K}^{ik}\mathbf{C}^{jk} + 2\mathbf{K}^{ik}\mathbf{C}^{jk} + 2\mathbf{C}^{ik}\mathbf{K}^{kj} - \mathbf{K}^{ik}\mathbf{C}^{ik}\mathbf{C}^{jk} + 2\mathbf{K}^{ik}\mathbf{C}^{jk} + 2\mathbf{C}^{ik}\mathbf{K}^{kj} - \mathbf{K}^{ik}\mathbf{C}^{ik}\mathbf{C}^{jk} + 2\mathbf{C}^{ik}\mathbf{K}^{kj} - \mathbf{K}^{ik}\mathbf{C}^{ik}\mathbf{C}^{jk} + 2\mathbf{C}^{ik}\mathbf{K}^{kj} - \mathbf{K}^{ik}\mathbf{C}^{ik}\mathbf{C}^{jk} + 2\mathbf{C}^{ik}\mathbf{K}^{kj} - \mathbf{K}^{ik}\mathbf{C}^{ik}\mathbf{C}^{jk} + 2\mathbf{C}^{ik}\mathbf{K}^{kj} - \mathbf{K}^{ik}\mathbf{C}^{ik}\mathbf{C}^{ik}\mathbf{C}^{ik} - \mathbf{C}^{ik}\mathbf{C}^{ik}\mathbf{C}^{ik}\mathbf{C}^{ik} - \mathbf{C}^{ik}\mathbf{C}^{ik}\mathbf{C}^{ik}\mathbf{C}^{ik} - \mathbf{C}^{ik}\mathbf{C}^{ik}\mathbf{C}^{ik}\mathbf{C}^{ik}\mathbf{C}^{ik}\mathbf{C}^{ik} - \mathbf{C}^{ik}\mathbf{C}^{ik}\mathbf{C}^{i$$

### Coupled Cluster Gradients

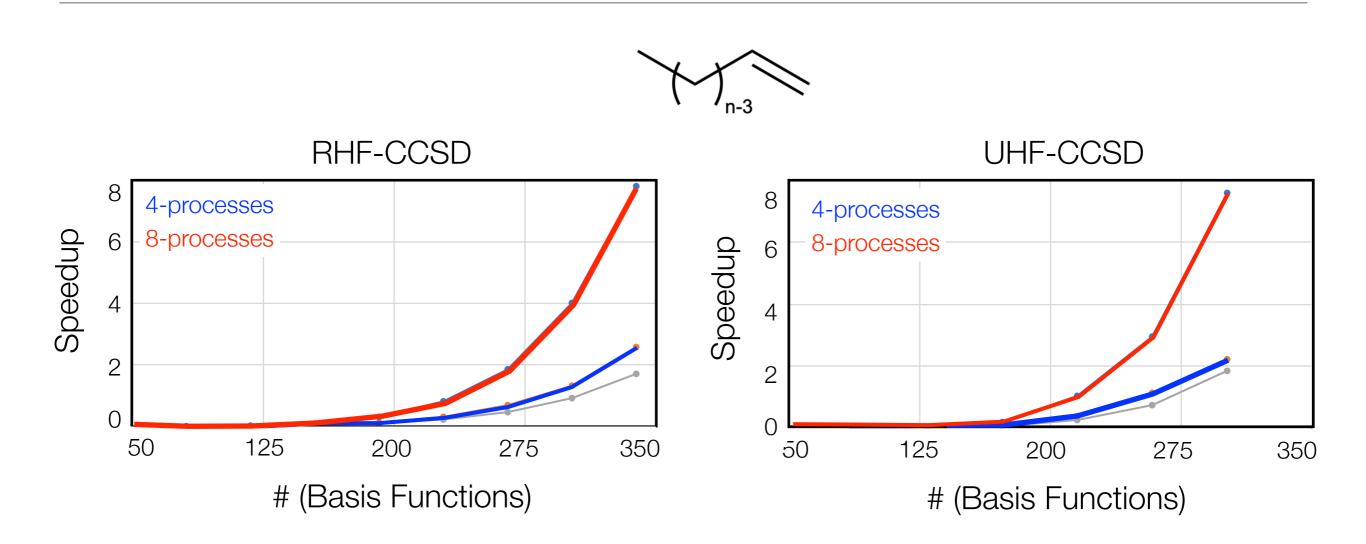

- Canonical Coupled Cluster gradients with perhaps >500 basis functions possible
- Parallel Scaling is good
- More than 10x faster than numerical gradients

# Reduced Scaling FIC-MRCC Implementation

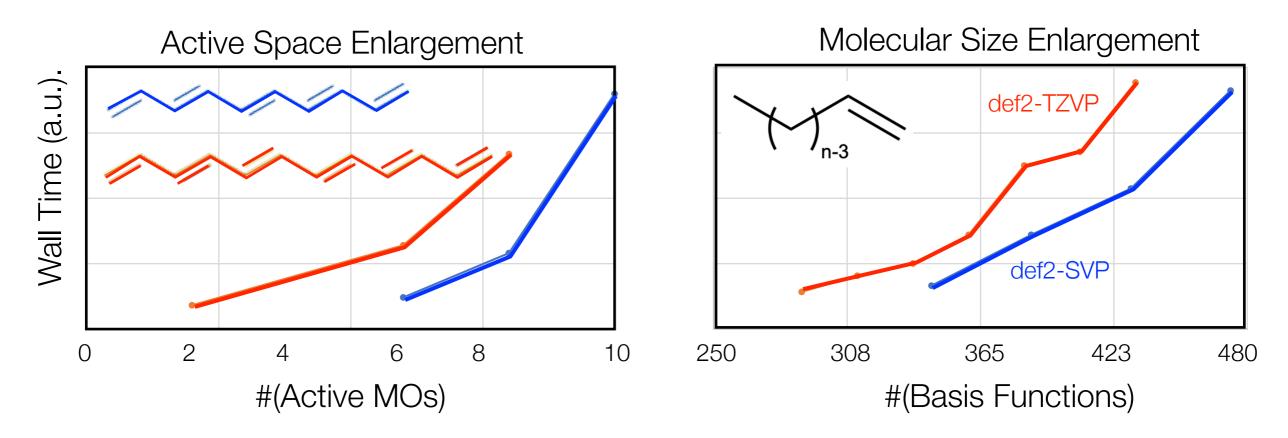

- → Accessible molecular size roughly the same as single reference CCSD
- Without reduced scaling limit about 8 active orbitals
- → With reduced scaling limit about 12 active orbitals

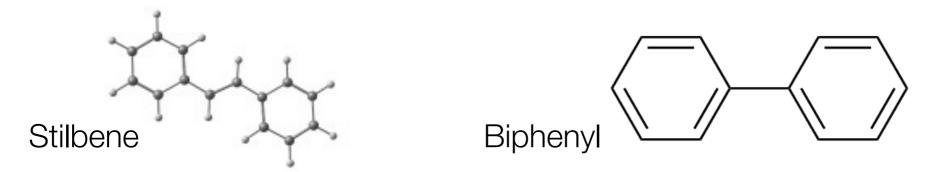

# Complexity: Example

Fully internal contracted MRCI (or MRCC, also CASPT2/NEVPT2) works with contracted functions in the first-order interacting space (FOIS)

$$\left|\Phi_{ij}^{ta}
ight> = E_{ij}^{ta} \left|\Psi_{0}
ight> = \sum_{I} C_{I}^{(CASSCF)} E_{ij}^{ta} \left|\Phi_{I}^{(CAS)}
ight>$$

- √ 10 Excitation classes -> 100 Blocks of matrix elements
- √ Not orthogonal
- ✓ Not linearly independent
- Extremely complicated matrix elements
- → 1945 equations including up to four body density
- → Factorized into 3674 equations
- Removed 1222 redundant intermediates
- Nearly hopeless to program by hand. Readily done with code generator as a matter of hours (perhaps days)

MQM 2016

# Influence of the choice of projection manifolds in the CASPT2 implementation

**Takeshi Yanai** ✓, Yuki Kurashige, Masaaki Saitow, Jakub Chalupský, Roland Lindh & Per-Åke Malmqvist Pages 2077-2085 | Received 12 Oct 2016, Accepted 01 Dec 2016, Published online: 27 Dec 2016

... found a (small) bug in the hand coded version of the CASPT2 method

THE JOURNAL OF CHEMICAL PHYSICS 142, 051103 (2015)

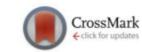

# Communication: Automatic code generation enables nuclear gradient computations for fully internally contracted multireference theory

Matthew K. MacLeod and Toru Shiozaki

Department of Chemistry, Northwestern University, 2145 Sheridan Rd., Evanston, Illinois 60208, USA

(Received 11 January 2015; accepted 27 January 2015; published online 5 February 2015)

... Fully automated, large scale nuclear gradient for CASPT2. Optimizations of metalloporphyrins

Analytical Gradient Theory for Strongly Contracted (SC) and Partially Contracted (PC) N-Electron Valence State Perturbation Theory (NEVPT2)

Jae Woo Park

# Code generation: Summary

- ✓ Code generation enables the implementation of ,impossibly complicated methods
- ✓ Code generation reduces development times from years to hours/days.
- ✓ Code generation can produce code for specific hardware, thus ensuring optimal performance
- ✓ Code generation can ensure that all parts of the code have consistent quality.
- ✓ Once the code generation chain produces correct results, it is extremely reliable (e.g. a small bug was identified in the original CASPT2 code in 2015, CASPT2 is from 1990!)
- Code generation will play an important part in future quantum chemistry
- Generated code can be made almost as efficient as the best hand optimized code
- In the future we keep just a wavefunction Ansatz in the source code repository and generate the code during compile time. Any improvement in the code generation chain is the immediately applied to all parts of the program.